Verteilte Algorithmen und Datenstrukturen Kapitel 2: Netzwerktheorie

Prof. Dr. Christian Scheideler Institut für Informatik Universität Paderborn

# Übersicht

- Grundlagen
- Grundlegende Graphparameter
- Klassische Graphfamilien
- Skip Graphen
- Delaunay Graphen
- Routing

Definition 2.1: Ein Graph G=(V,E) besteht aus einer Knotenmenge V und Kantenmenge E.

- G ungerichtet:  $E \subseteq \{ \{v,w\} \mid v,w \in V \}$
- G gerichtet:  $E \subset \{ (v,w) | v, w \in V \}$ v ( ) w

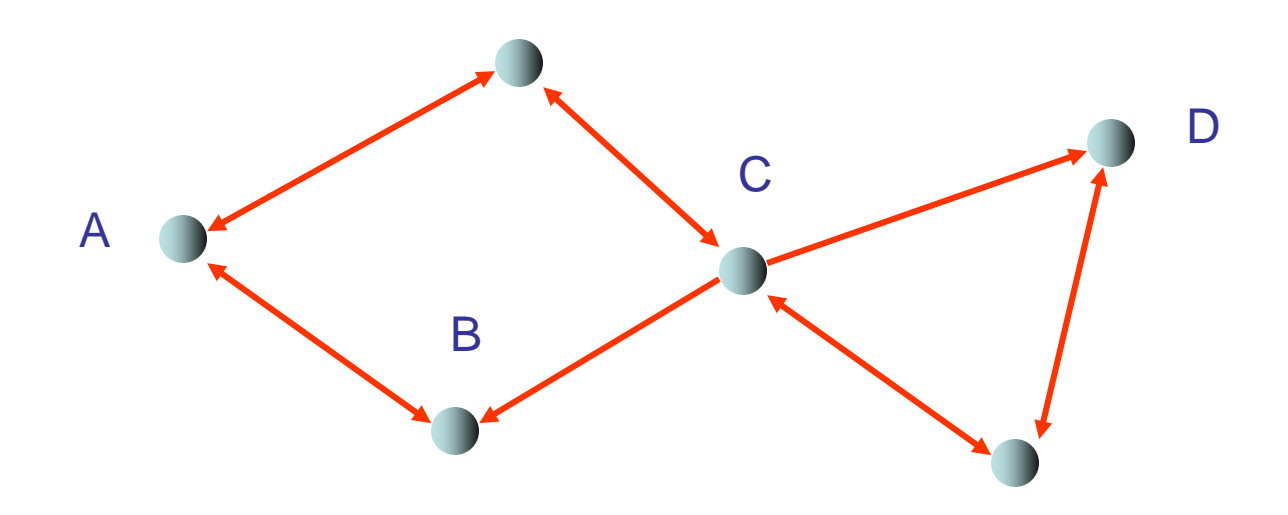

Definition 2.1: Ein Graph  $G=(V,E)$  besteht aus einer Knotenmenge V und Kantenmenge E.

- G ungerichtet:  $E \subseteq \{ \{v,w\} \mid v,w \in V \}$
- G gerichtet:  $E \subset \{ (v,w) | v,w \in V \}$ v ( ) w
- G bigerichtet: für alle (v,w)∈E ist auch (w,v)∈E

#### Graph: repräsentiert Wissen über bzw. Verbindungen zwischen Prozessen

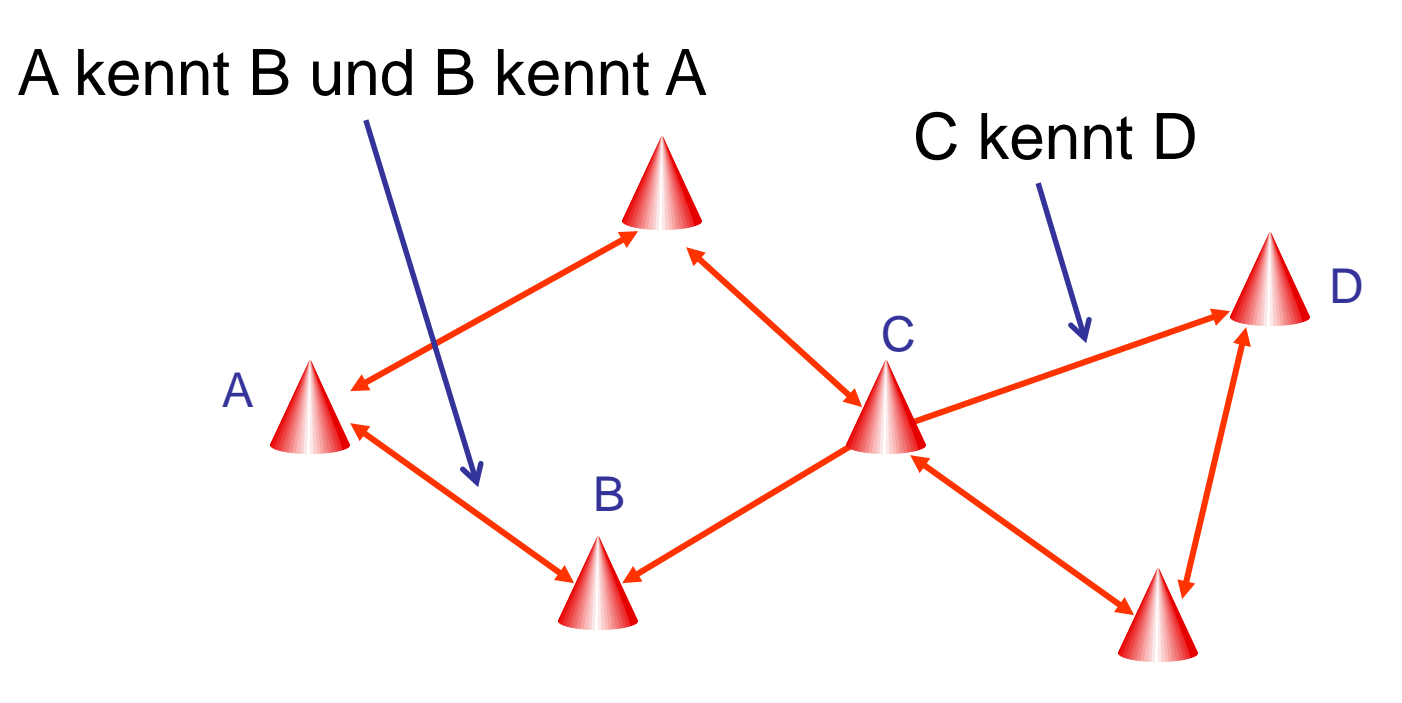

Definition 2.2: Sei G=(V,E) ein Graph.

- G ungerichtet: Grad von v∈V:  $\delta(v)=|\{w\in V \mid \{v,w\}\in E\}|$
- G gerichtet: Grad von v∈V:  $\delta(v)=|\{ w \in V \mid (v,w) \in E\}|$

Grad von G:  $\Delta = \max_{v \in V} \delta(v)$ 

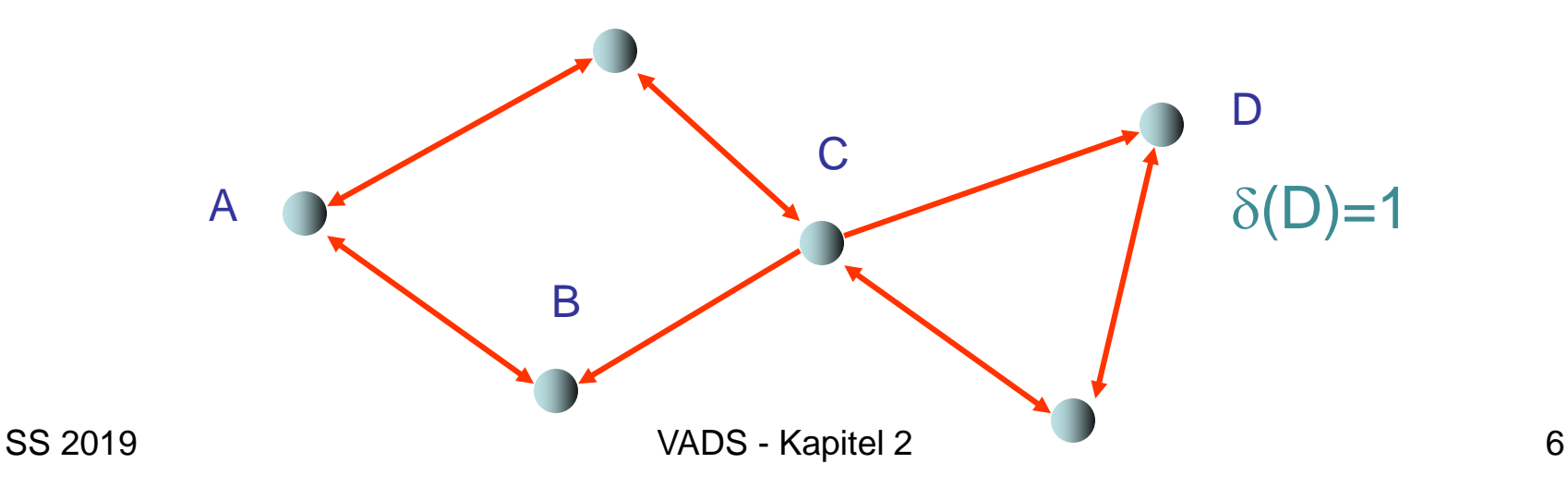

Grad:

- worst-case Aufwand pro Prozess für Kontrolle seiner Verbindungen
- in bigerichteten Graphen, worst-case update Kosten für Prozess, falls sich Menge der Prozesse verändert.

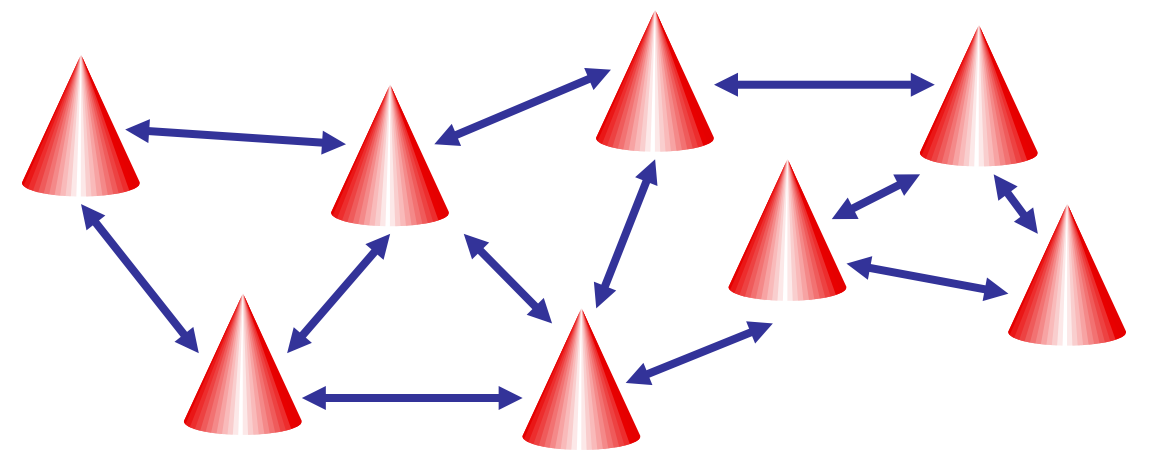

Grad sollte nicht zu hoch sein.

- Definition 2.3: Sei G=(V,E) ein Graph. Eine Kantenfolge  $p=(e_1,e_2,...,e_k)$  in G heißt Weg/Pfad, falls es eine Knotenfolge  $(v_0,...,v_k)$  gibt mit
- G ungerichtet:  $e_i = \{v_{i-1}, v_i\}$  für alle  $i \in \{1, ..., k\}$
- G gerichtet:  $e_i = (v_{i-1}, v_i)$  für alle  $i \in \{1, ..., k\}$

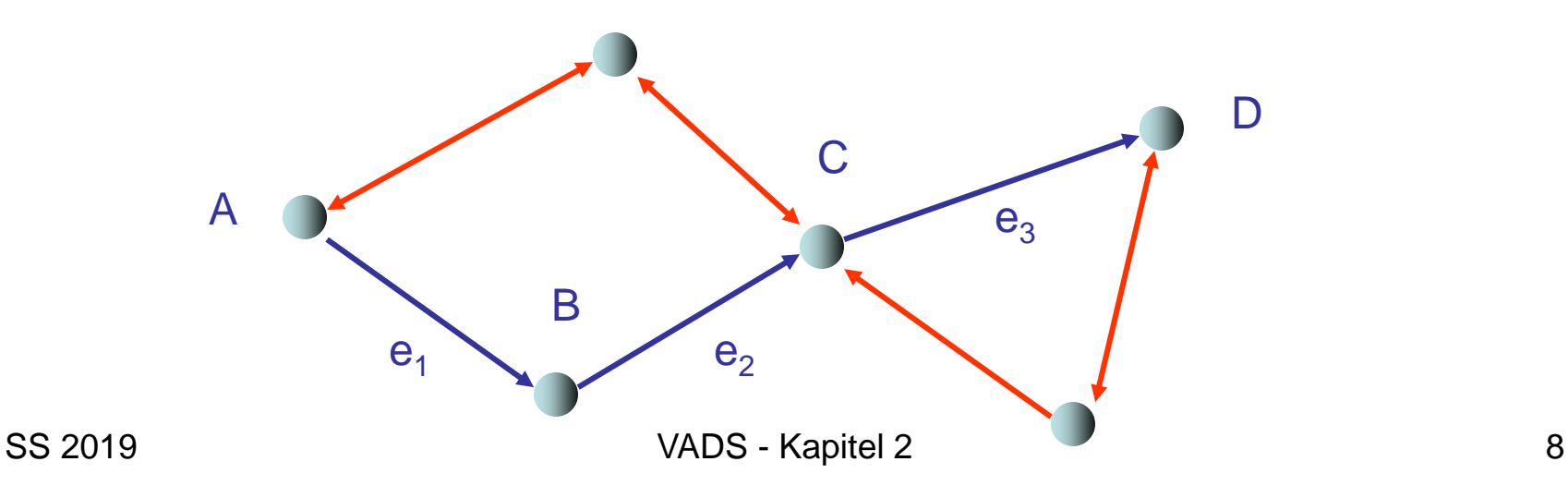

Definition 2.4: Ein Graph G=(V,E) heißt

- zusammenhängend, wenn G ungerichtet ist und für jedes Knotenpaar v,w∈V ein Pfad von v nach w in G existiert.
- schwach zusammenhängend, wenn G gerichtet ist und für jedes Knotenpaar v,w∈V ein Pfad von v nach w in der ungerichteten Version von G existiert.
- stark zusammenhängend, wenn G gerichtet ist und für jedes Knotenpaar v,w∈V ein Pfad von v nach w in G existiert.

Beispiele:

(1) Graph nur schwach zusammenhängend

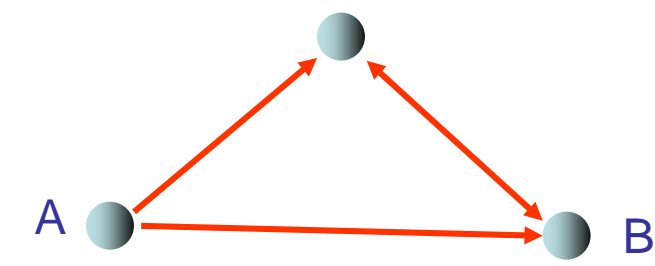

kein gerichteter Weg von B nach A

(2) Graph stark zusammenhängend

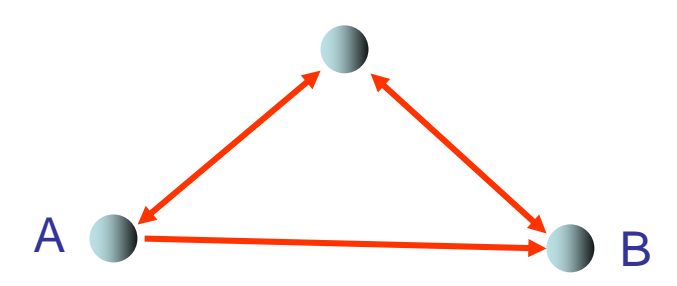

Definition 2.5: Sei G=(V,E) ein Graph und  $p=(e_1,e_2,...,e_k)$ ein Weg von v nach w in G.

- Länge von p:  $|p|=k$
- Distanz von w zu v:  $d(v,w) = min$ . Weglänge von v nach w (  $d(v,w) = \infty$  falls kein Weg von v nach w existiert)
- Durchmesser von G:  $D(G)=max_{v,w\in V} d(v,w)$

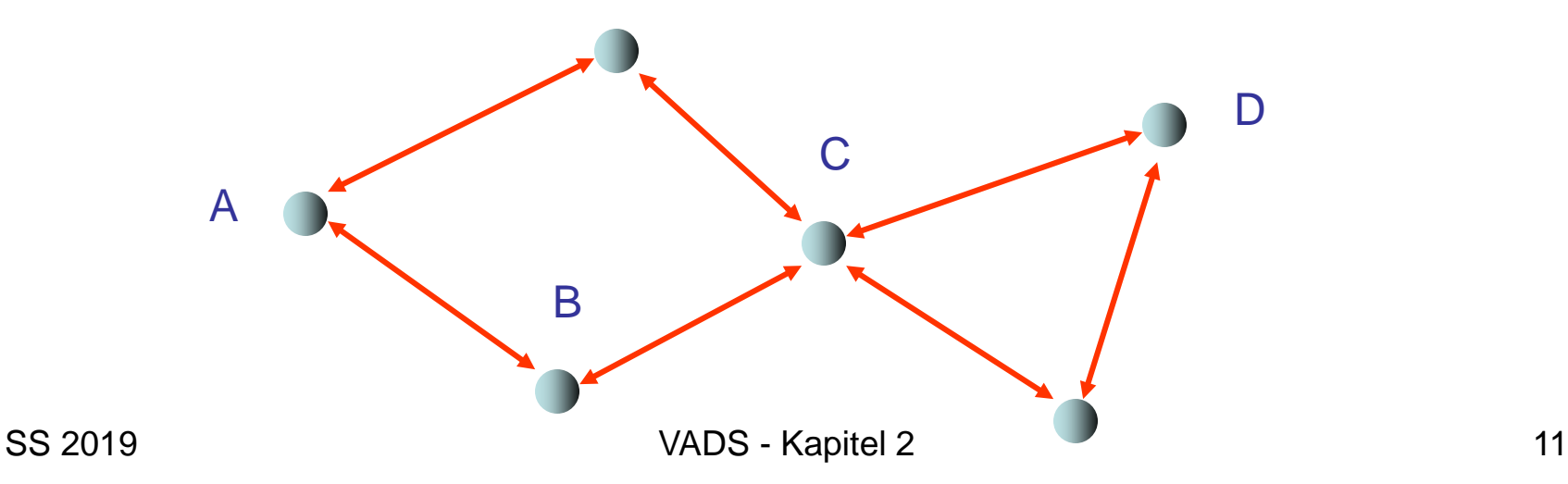

Durchmesser: untere Schranke für worst-case Zeit (gemessen in Kommunikationsrunden) für Zugriff auf anderen Prozess

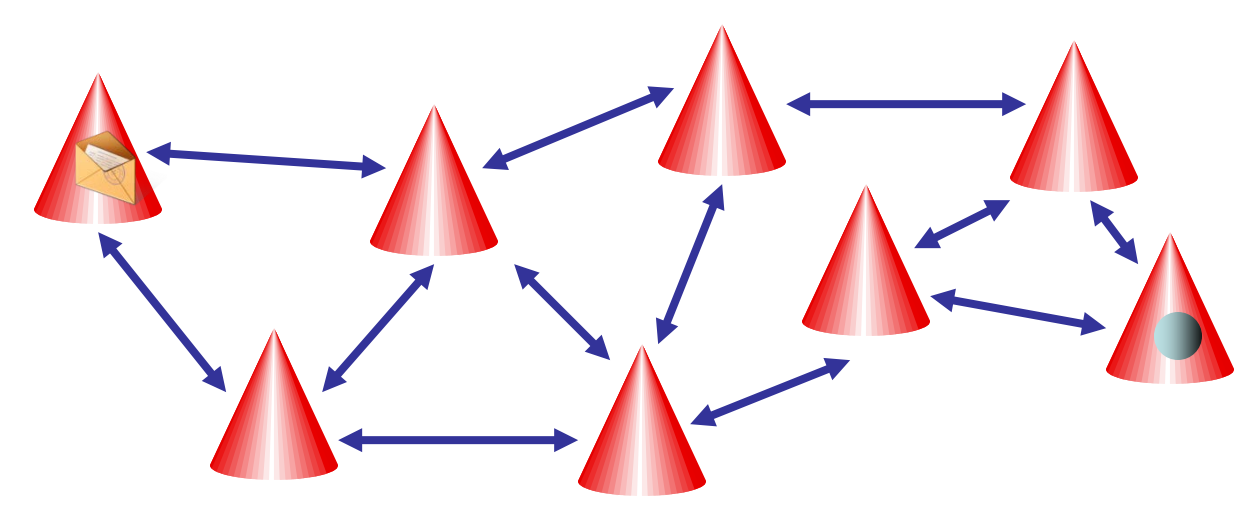

#### Durchmesser sollte nicht zu hoch sein.

Definition 2.6: Sei G=(V,E) ein Graph.

- Γ(U): Nachbarmenge einer Knotenmenge U⊆V, d.h.  $\Gamma(U)=\{ w\in V\setminus U \mid \text{es gibt } v\in U \text{ mit } \{v,w\}\in E \text{ (bzw.)}$ (v,w)∈E oder (w,v)∈E im gerichteten Fall) }
- $\alpha(U) = |\Gamma(U)| / |U|$ : Expansion von U
- $\alpha(G) = \min_{U, |U| \leq \lceil |V|/2\rceil} \alpha(U)$ : Expansion von G

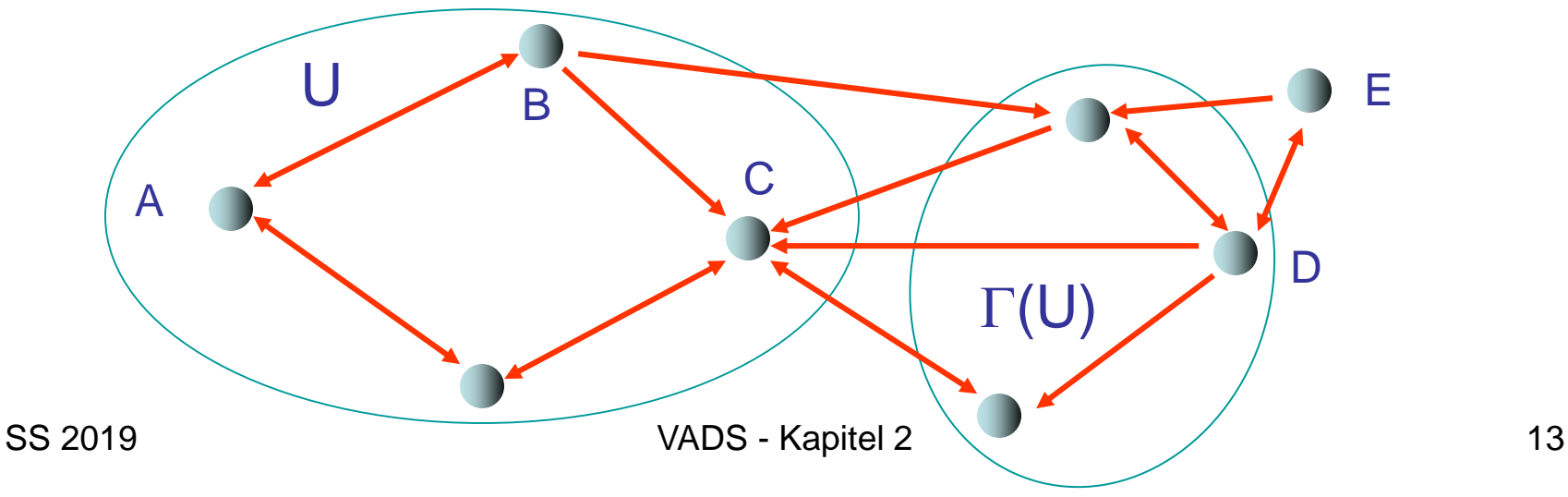

Expansion: k Ausfälle  $\Rightarrow$ maximal k/ $\alpha(G)$  Knoten werden vom Graphen abgetrennt

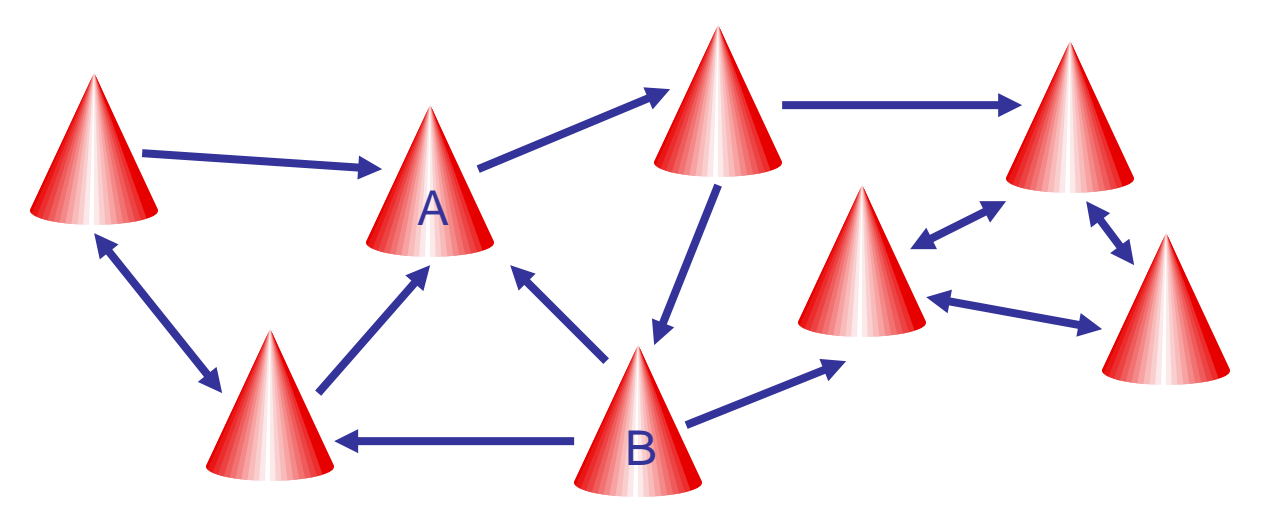

Beweis: Sei U eine Menge nicht augefallener Knoten, die durch Ausfälle abgetrennt werden. Dann müssen alle Knoten in Γ(U) ausfallen, d.h. |Γ(U)|≤k. Weiterhin ist  $\alpha(U) \ge \alpha(G)$  und  $\alpha(U)=|\Gamma(U)|/|U|$ , also  $|U| \le k/\alpha(G)$ .

#### Expansion: k Ausfälle  $\Rightarrow$ maximal k/ $\alpha(G)$  Knoten werden vom Graphen abgetrennt

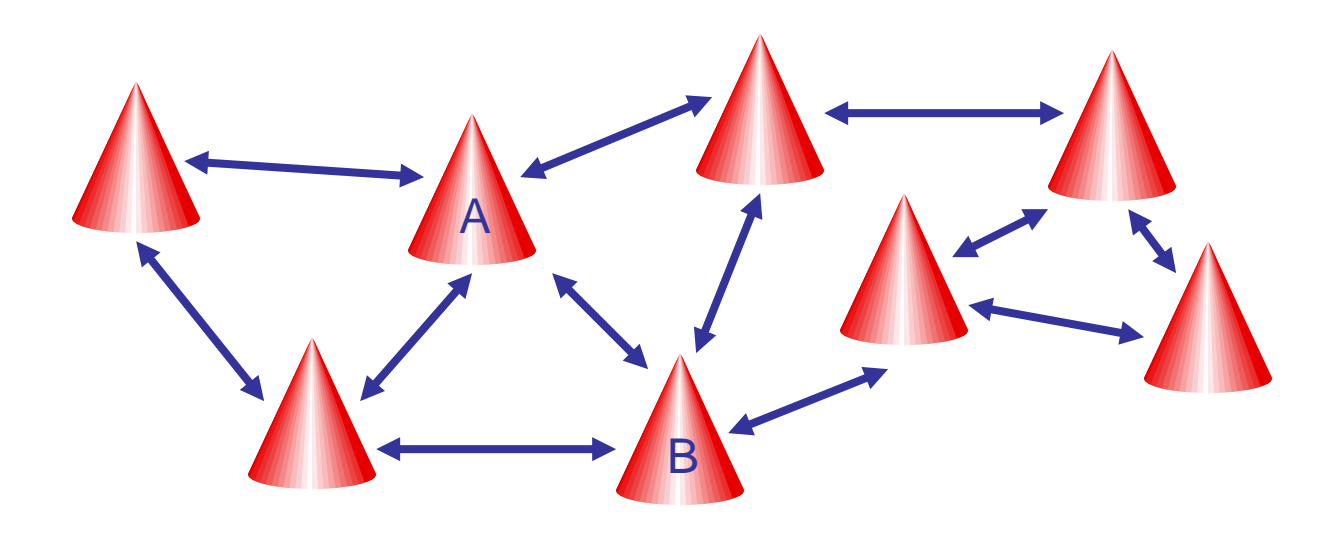

#### Expansion sollte möglichst groß sein

SS 2019 VADS - Kapitel 2 15

### Klassische Graphfamilien

Im folgenden betrachten wir klassische Familien ungerichteter Graphen *G*={G<sub>1</sub>, G<sub>2</sub>, ...}.

Beispiel: Familie der linearen Listen

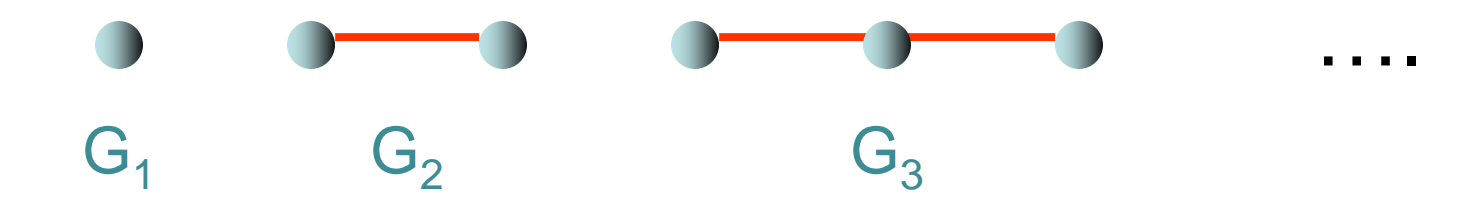

Wir sagen: Graph G aus einer Familie *<sup>G</sup>* hat kon- stanten Grad, falls der Grad aller Graphen in *<sup>G</sup>* durch eine Konstante beschränkt ist.

### Klassische Graphfamilien

Im folgenden betrachten wir klassische Familien ungerichteter Graphen *G*={G<sub>1</sub>, G<sub>2</sub>, ...}.

Beispiel: Familie der linearen Listen

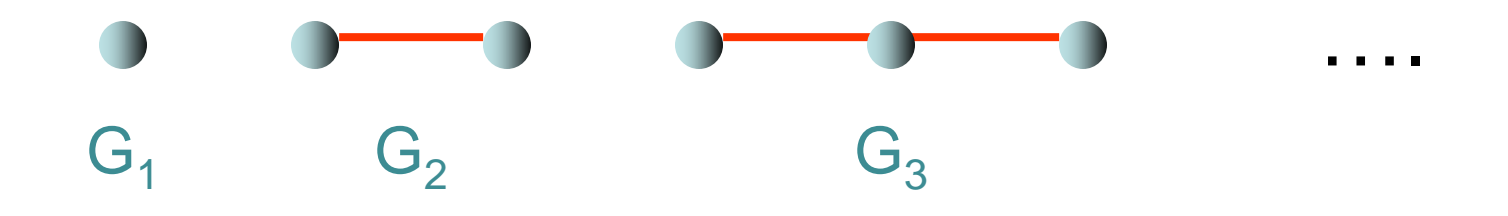

Für einen Graphen G aus *G* bezeichnen wir mit

- n: Anzahl der Knoten (bzw. Größe) von G
- m: Anzahl der Kanten von G

## **Clique**

#### Vollständiger Graph / Clique: jeder Knoten ist mit jedem anderen verbunden

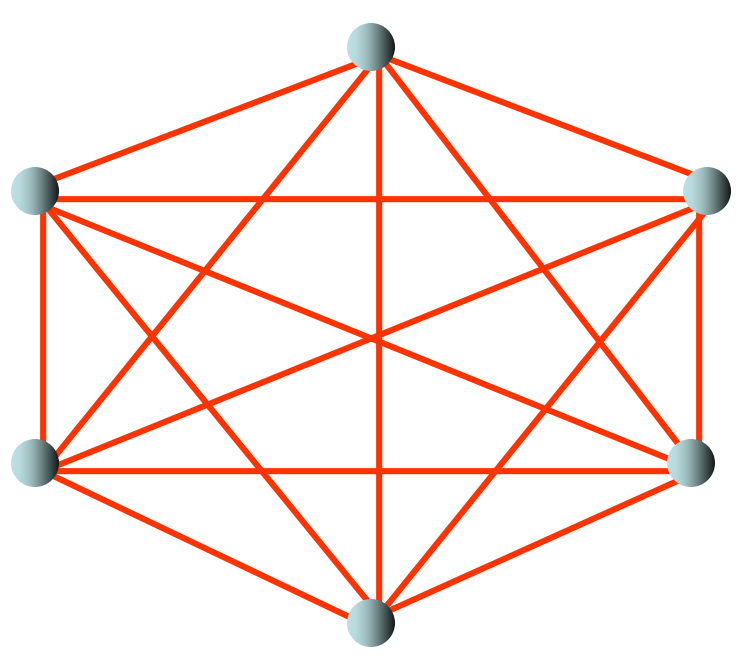

Vorteil: niedriger Durchmesser, hohe Expansion<br>SS 2019 VADS - Kapitel 2 18

### **Clique**

#### Vollständiger Graph / Clique: jeder Knoten ist mit jedem anderen verbunden

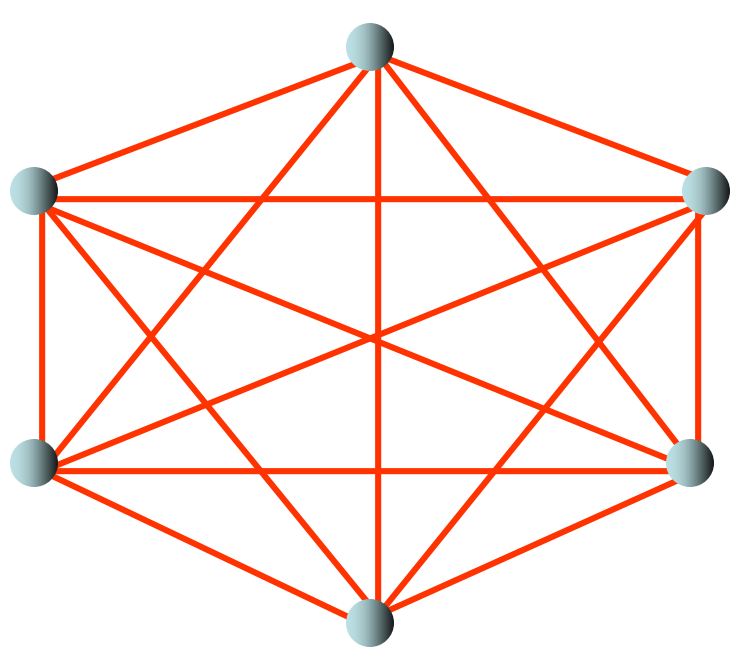

Problem: hoher Grad! ( δ(v)=n-1 für alle v ) SS 2019 **VADS - Kapitel 2** 19

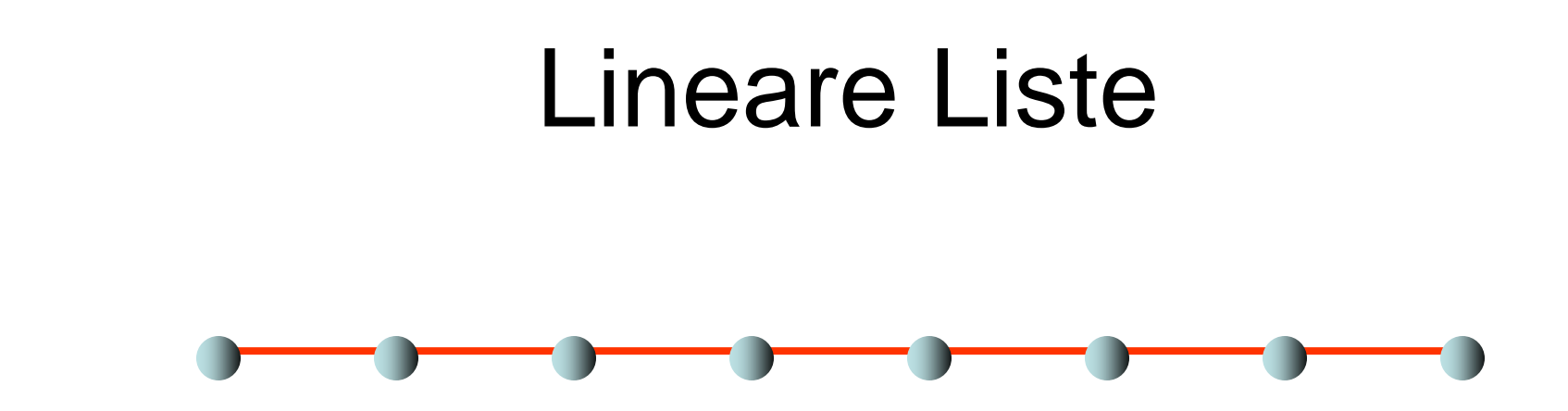

- Grad 2 (minimal für Zusammenhang), ABER
- Durchmesser schlecht (D(Liste)=n-1)
- Expansion schlecht ( $\alpha$ (Liste)≈2/n)

Wie erhält man kleinen Grad und Durchmesser?

# Vollständiger binärer Baum A G G G G B Tiefe 2

- n= $2^{k+1}$ -1 Knoten bei Tiefe k $\in \mathbb{N}_0$ , Grad 3
- Durchmesser ist  $2k \approx 2 \log_2 n$ , ABER
- Expansion schlecht ( $\alpha$ (Baum) $\approx$ 2/n)

### 2-dimensionales Gitter

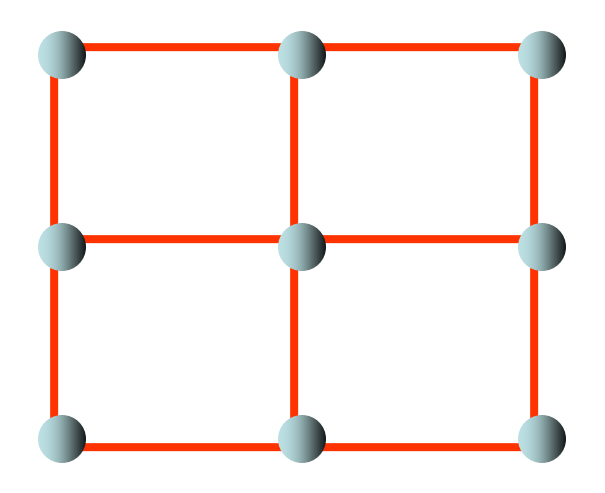

- $n = k^2$  Knoten bei k Knoten pro Seite, maximaler Grad 4
- Durchmesser ist  $2(k-1) \approx 2\sqrt{n}$
- Expansion ist  $\approx$  2/ $\sqrt{n}$
- Nicht schlecht, aber geht es besser?

### d-dimensionaler Hypercube

• Knoten:  $(x_1,...,x_d) \in \{0,1\}^d$ 

nur Bit i gedreht

- Kanten:  $\forall i: (x_1,...,x_d) \rightarrow (x_1,...,1-x_i,...,x_d)$
- ungerichtete Hypercubes:  $d=1$   $d=2$   $d=3$ Grad d, Durchmesser d, Expansion  $\approx 1/\sqrt{d}$ 0 1 00 01  $10$   $11$ 000 111 001 011 100

### d-dimensionales Butterfly

- Knoten:  $(k, (x_d, \ldots, x_1)) \in \{0, \ldots, d\} \times \{0, 1\}^d$
- Kanten:  $(k, (x_d, \ldots, x_1)) \rightarrow (k+1, (x_d, \ldots, x_{k+1}, \ldots, x_1)),$  $(k+1,(x_{d},..,1-x_{k+1},..,x_{1}))$
- ungerichtetes Butterfly:

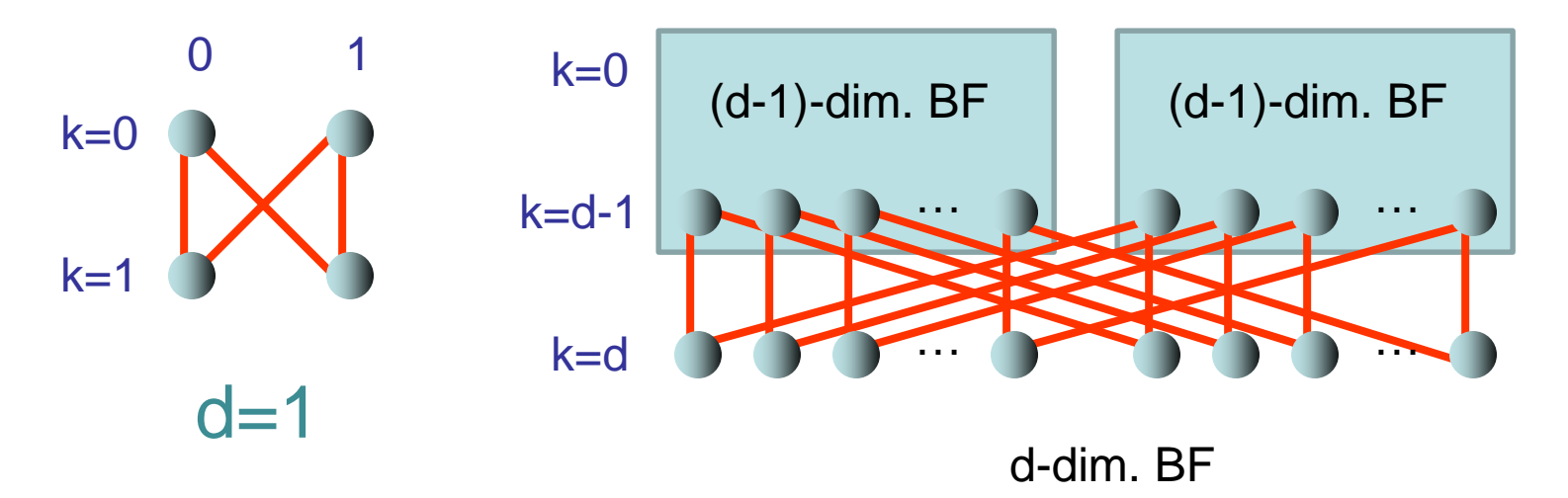

### d-dimensionales Butterfly

- Knoten:  $(k, (x_d, ..., x_1)) \in \{0, ..., d\} \times \{0, 1\}^d$ gedreht
- Kanten:  $(k,(x_d,...,x_1)) \rightarrow (k+1,(x_d,...,x_{k+1},...,x_1)),$  $(k+1,(x_{d},..,1-x_{k+1},..,x_{1}))$

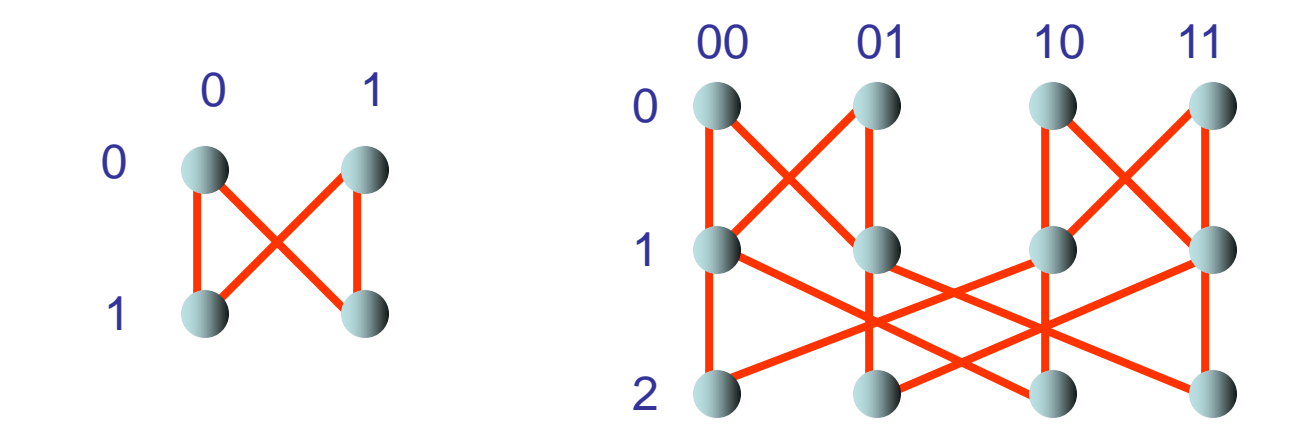

#### Grad 4, Durchmesser 2d, Expansion ~1/d

### Cube-Connected-Cycles

- Knoten:  $(k, (x_1,...,x_d)) \in \{0, ..., d-1\} \times \{0, 1\}^d$
- Kanten:  $(k, (x_1,...,x_d)) \to (k-1 \pmod{d}, (x_1,...,x_d)),$  $(k+1 \pmod{d}, (x_1, \ldots, x_d)),$  $(k, (x_1, \ldots, 1-x_{k+1}, \ldots, x_d))$

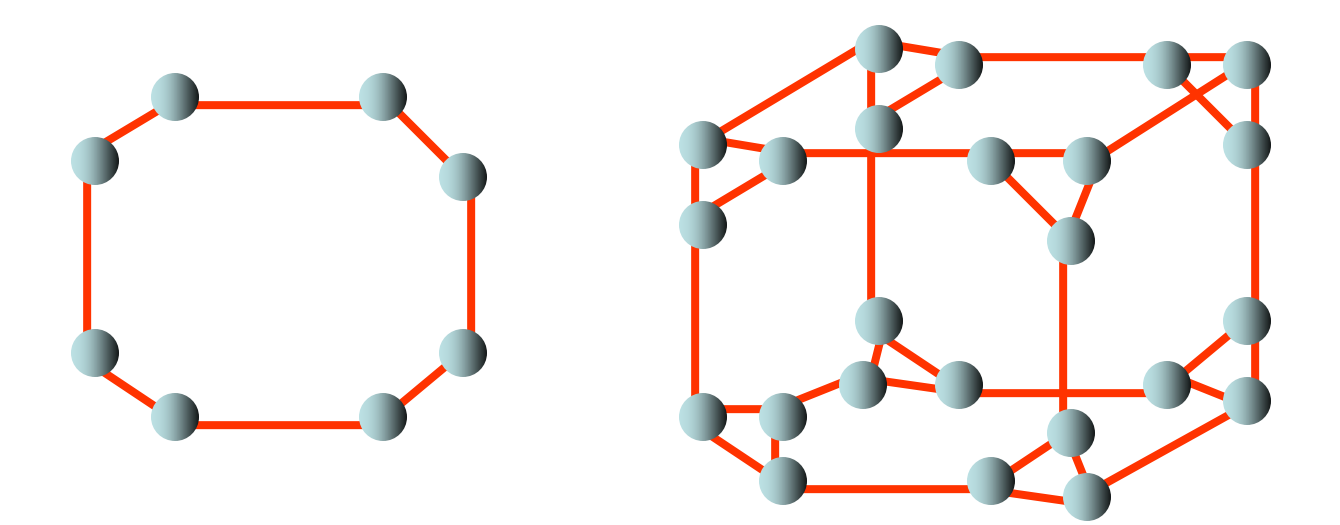

### d-dimensionaler De Bruijn Graph

- Knoten:  $(x_1,...,x_d) \in \{0,1\}^d$
- Kanten:  $(x_1,...,x_d) \rightarrow (0,x_1,x_2,...,x_{d-1})$  $(1, X_1, X_2, \ldots, X_{d-1})$
- ungerichteter de Bruijn Graph:

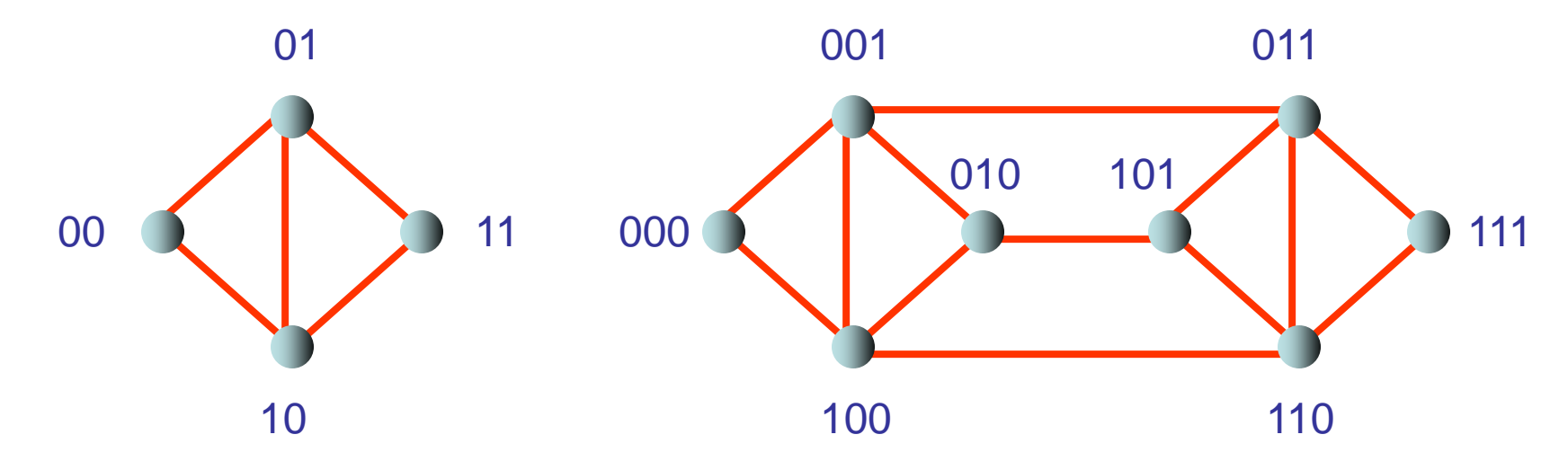

### Durchmesser

Satz 2.7: Jeder Graph mit maximalem Grad δ≥4 und Größe n muss einen Durchmesser von mindestens (log n)/(log( $\delta$ -1))-1 haben. Beweis: Übung

Satz 2.8: Für jedes gerade δ≥4 gibt es eine Familie von Graphen mit maximalem Grad δ und Größe n mit Durchmesser höchstens  $(log n) / (log \delta -1)$ . Beweis: Übung

### Expansion

Satz 2.9: Für jeden Graph G ist die Expansion  $\alpha(G) \in [0,1]$ . Beweis: siehe Definition von  $\alpha(G)$ .

Definition 2.10: Ein Graph heißt Expander, wenn er eine konstante Expansion besitzt.

Satz 2.11: Es gibt Familien von Graphen mit konstantem Grad und konstanter Expansion.

Beispiel: Gabber-Galil Graph

- Knotenmenge:  $(x,y) \in \{0,...,k-1\}^2$
- $(x,y) \rightarrow (x,x+y),(x,x+y+1), (x+y,y), (x+y+1,y)$  (mod k)

Noch bessere Expander bekannt als Ramanujan Graphen.

# Übersicht

- Grundlagen
- Grundlegende Graphparameter
- Klassische Graphfamilien
- Skip Graphen
- Delaunay Graphen
- Routing

# Skip Graphen

Betrachte eine beliebige Menge V an Knoten mit totaler Ordnung (d.h. die Knoten können bzgl. einer Ordnung ´<´ sortiert werden).

- Jeder Knoten <sup>v</sup> sei assoziiert mit einer genügend langen zufälligen Bitfolge r(v) (so dass r(v)≠r(w) für alle v,w∈V).
- prefix ${}_{\mathsf{i}}(\mathsf{v})$ : erste i Bits von r(v)
- succ<sub>i</sub>(v): nächster Nachfolger w von v (bzgl. der Ordnung '<')  $mit \, prefix_{i}(w) = prefix_{i}(v)$ .
- pred<sub>i</sub>(v): nächster Vorgänger w von v mit prefix<sub>i</sub>(w)=prefix<sub>i</sub>(v).

#### Skip Graph Regel:

Für jeden Knoten v und jedes i∈IN<sub>0</sub>:

• v hat eine Kante zu pred $_{i}(v)$  und succ $_{i}(v)$  (sofern diese existieren)

# Skip Graphen

Beispiel einiger Teillisten für verschiedene Präfixlängen im Skip Graphen (Knoten seien aufsteigend gemäß ´<´ angeordnet):

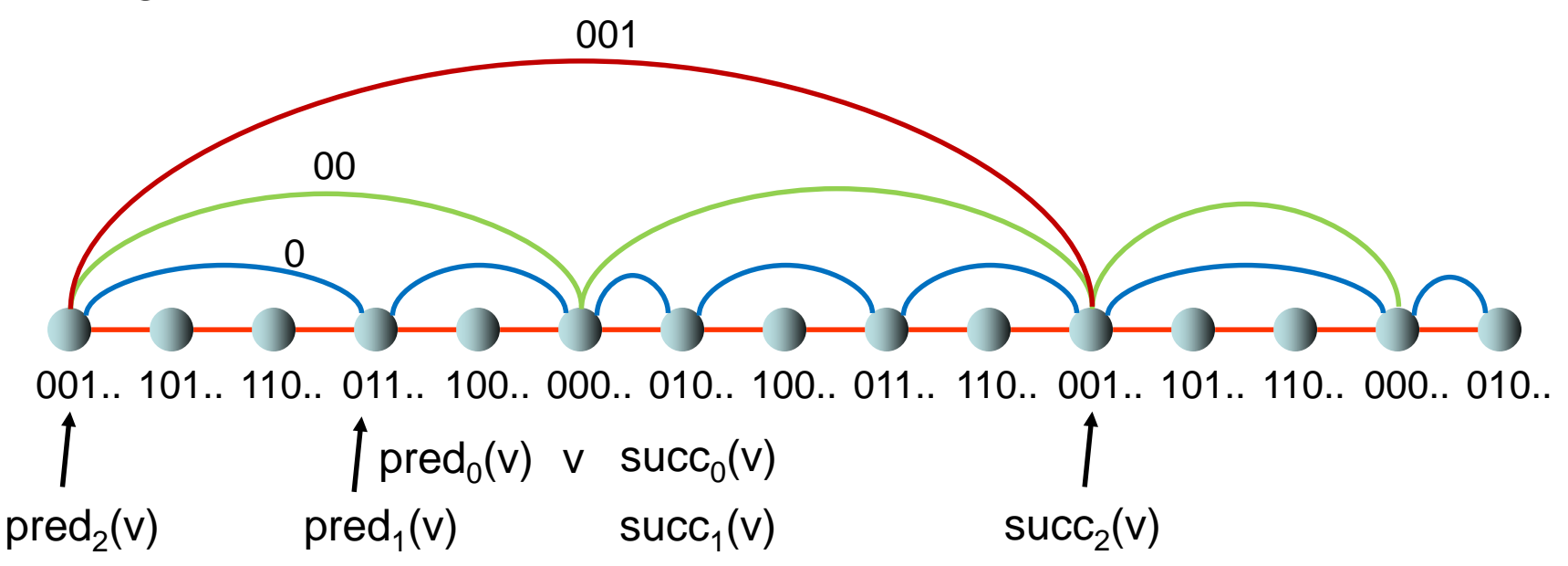

# Skip Graphen

Hierarchische Sicht: geordnete Listen von Knoten mit demselben Präfix.

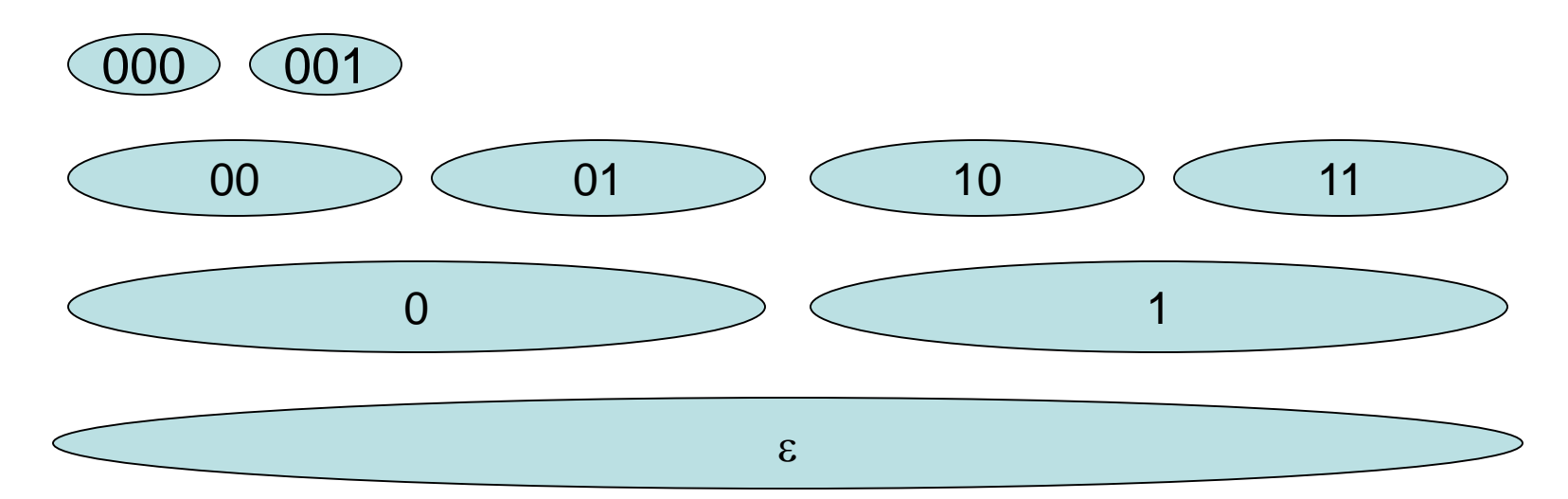

Θ(log n) Grad, Θ(log n) Durchmesser, Θ(1) Expansion (mit hoher Wahrscheinlichkeit)

# Übersicht

- Grundlagen
- Grundlegende Graphparameter
- Klassische Graphfamilien
- Skip Graphen
- Delaunay Graphen
- Routing

### Delaunay Graph

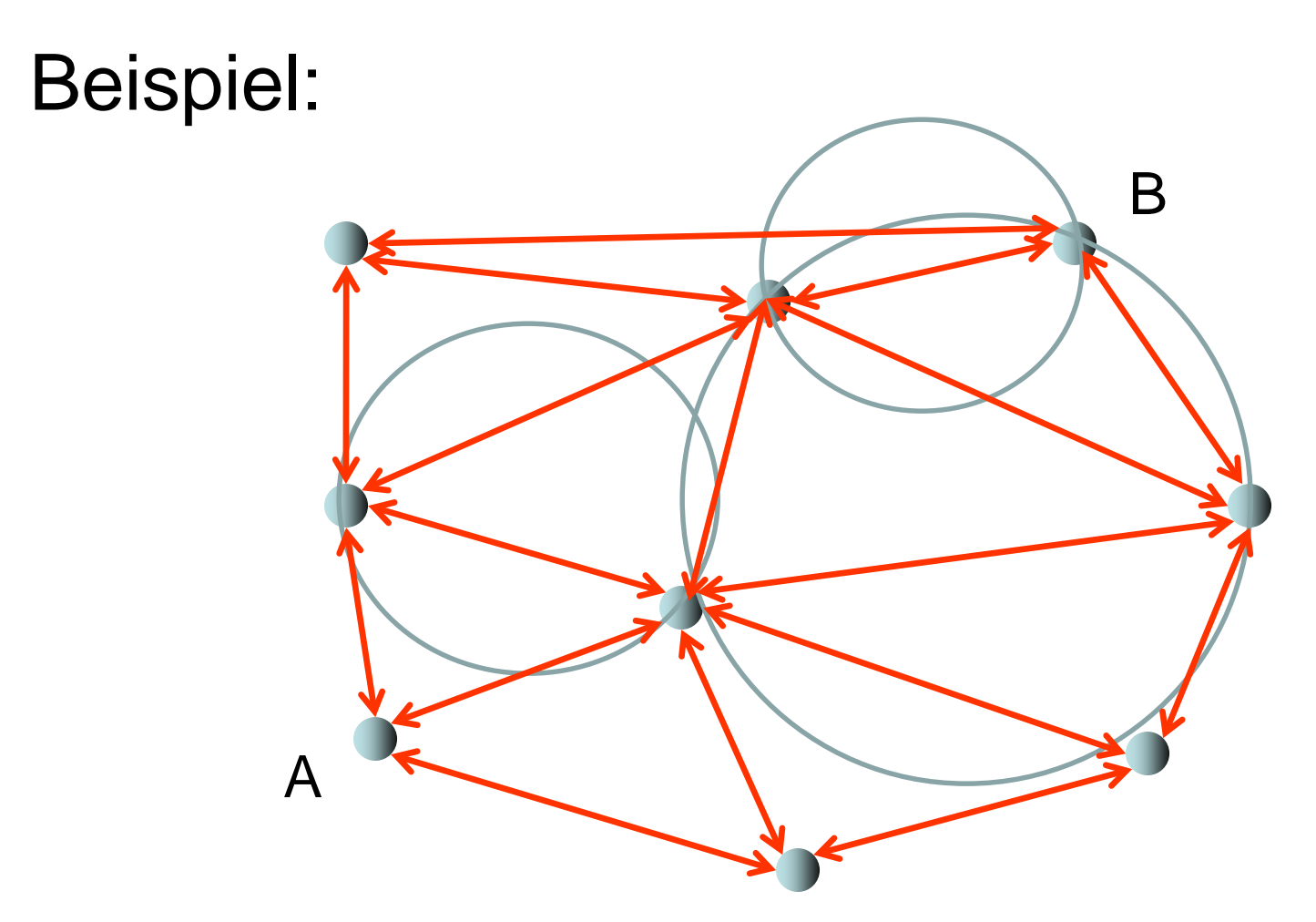

# Delaunay Graph

Gegeben: beliebige Punktmenge V∈ℝ<sup>2</sup> Verbindungsregel: verbinde alle Paare v,w∈V, für die ein Kreis K durch v und w gelegt werden kann, so dass kein Punkt in V innnerhalb von K ist (aber sie dürfen auf der Grenze von K liegen !)

Beispiel:

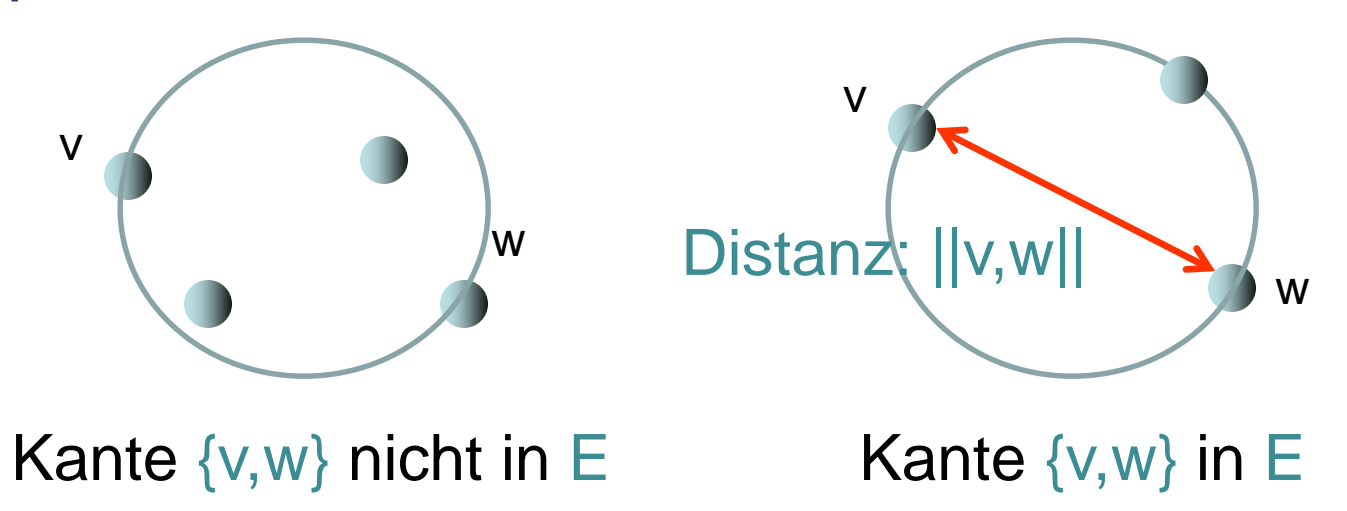

SS 2019 VADS - Kapitel 2 36
Spezialfälle:

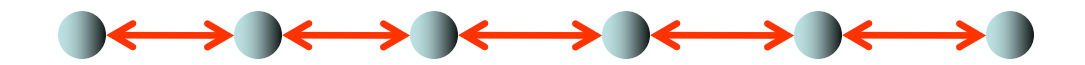

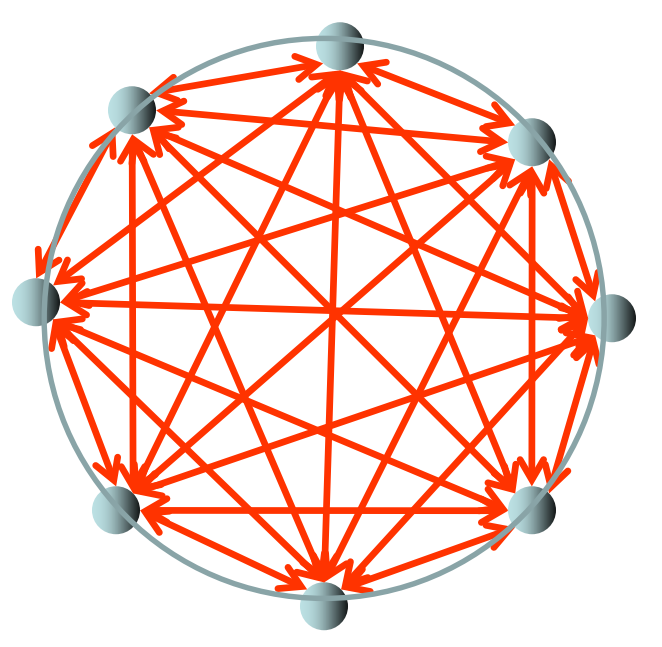

#### V nichtdegeneriert:

- keine zwei Knoten auf einem Punkt
- keine drei Knoten auf einer Linie
- keine vier Knoten auf einem Kreis

Beobachtung: Für nichtdegenerierte Punktmengen V ist der Delaunay Graph eine planare Triangulierung von V.

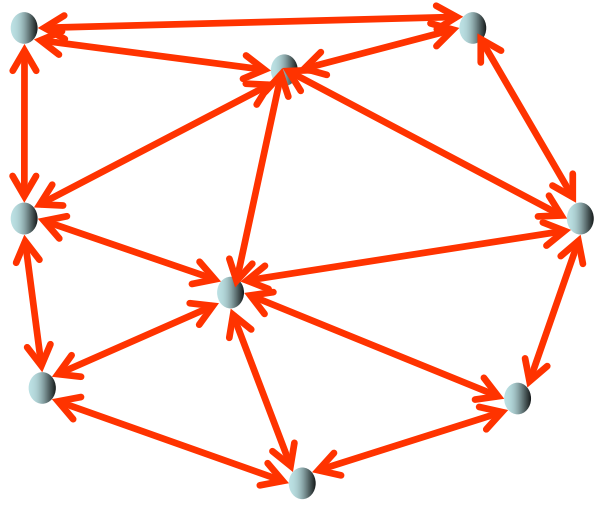

SS 2019 VADS - Kapitel 2 38

Naive Berechnung des Delaunay Graphen für eine<br>Punktmenge V∈ℝ<sup>2</sup>:

- 1. Für jedes Knotenpaar {u,v} in V: falls der eindeutige Kreis durch u und v mit Durchmesser ||u,v|| keinen Knoten in V enthält, dann füge die Kante {u,v} zu E hinzu.
- 2. Für jedes Knotentripel {u,v,w} in V, das nicht auf einer Linie liegt: falls der eindeutige Kreis durch u, v und w keinen Knoten in V enthält, dann füge die Kanten  $\{u,v\}, \{v,w\}$  und  $\{w,u\}$  zu E hinzu.

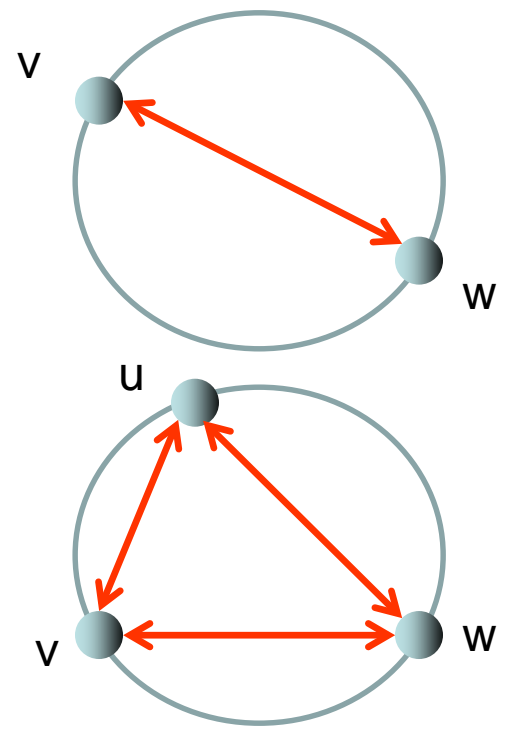

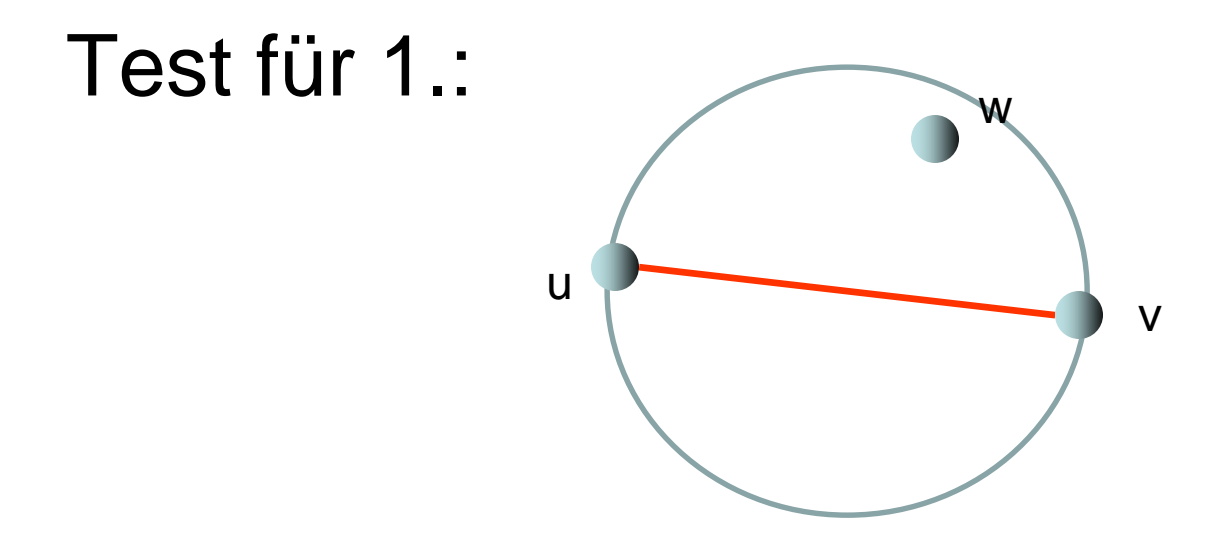

#### Knoten w ist innerhalb genau dann wenn  $||u,w||^2+||w,v||^2<||u,v||^2.$

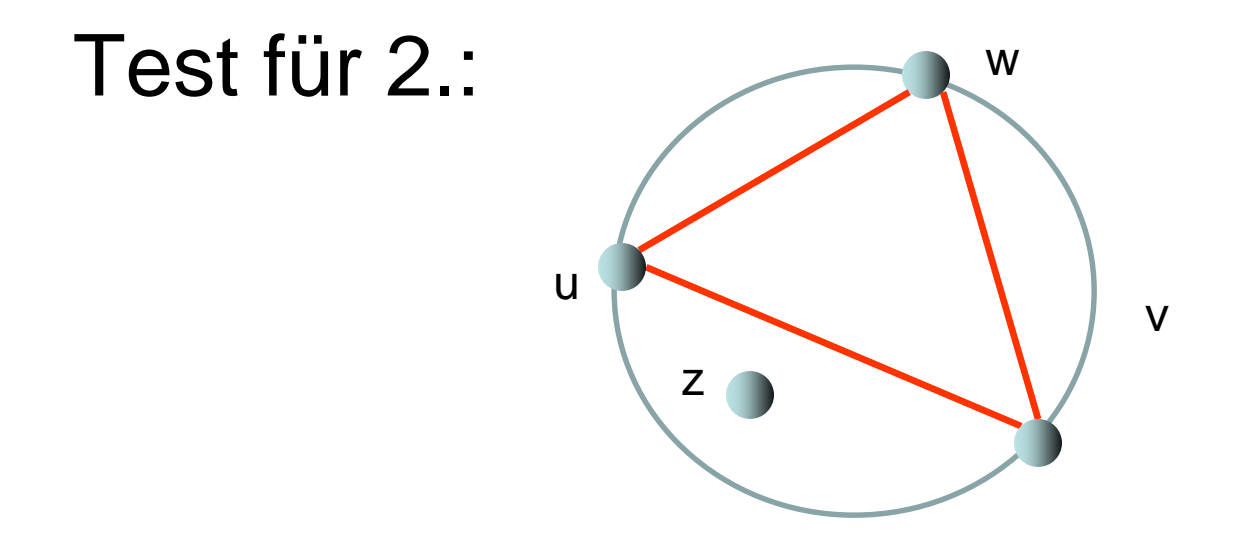

Knoten z ist innerhalb genau dann wenn

$$
\det \begin{pmatrix} x_{u} & y_{u} & x_{u}^{2} + y_{u}^{2} & 1 \\ x_{v} & y_{v} & x_{v}^{2} + y_{v}^{2} & 1 \\ x_{w} & y_{w} & x_{w}^{2} + y_{w}^{2} & 1 \\ x_{z} & y_{z} & x_{z}^{2} + y_{z}^{2} & 1 \\ x_{z} & y_{z} & x_{z}^{2} + y_{z}^{2} & 1 \end{pmatrix} > 0
$$

Effiziente sequentielle Berechnung des Delaunay Graphen für eine<br>Punktmenge V∈ℝ<sup>2</sup> : divide-and-conquer

- Sortiere die Punkte in V in aufsteigender Ordnung gemäß ihrer x-Koordinate (und falls die x-Koordinaten gleich sind, gemäß ihrer y-Koordinate)
- führe createDT(V) aus

Algorithmus createDT(V):

- if  $|V| \leq 3$  then return trivialDT(V)
- $\bullet$  L: = left half of nodes in V
- $R =$  right half of nodes in  $V$
- DT1:=createDT(L); DT2:=createDT(R)
- return stitchDT(DT1,DT2)

Details: "Geoff Leach. Improving worst-case optimal Delaunay triangulation algorithms, 4th Canadian Conf. on Computational Geometry, 1992".

- ||u,v||: Euclidische Distanz zwischen u und v
- Definition 2.12: Ein Graph G=(V,E) über einer Punktmenge V heißt Euclidischer Spanner falls es eine Konstante c gibt, so dass es für alle v,w einen Pfad  $p=(v=u_1,u_2,...,u_k=w)$  von v nach w in G gibt mit  $||p|| = \sum_{i} ||u_{i}, u_{i+1}|| \leq c \cdot ||v, w||$
- Satz 2.13: Der Delaunay Graph von V ist ein Euclidischer Spanner mit c≤2,42.
- Beweis: Keil, J. M.; Gutwin, C. A., "Classes of graphs which approximate the complete Euclidean graph", *Discrete and Computational Geometry* **7** (1): 13–28, 1992.

# Übersicht

- Grundlagen
- Grundlegende Graphparameter
- Klassische Graphfamilien
- Skip Graphen
- Delaunay Graphen
- Routing

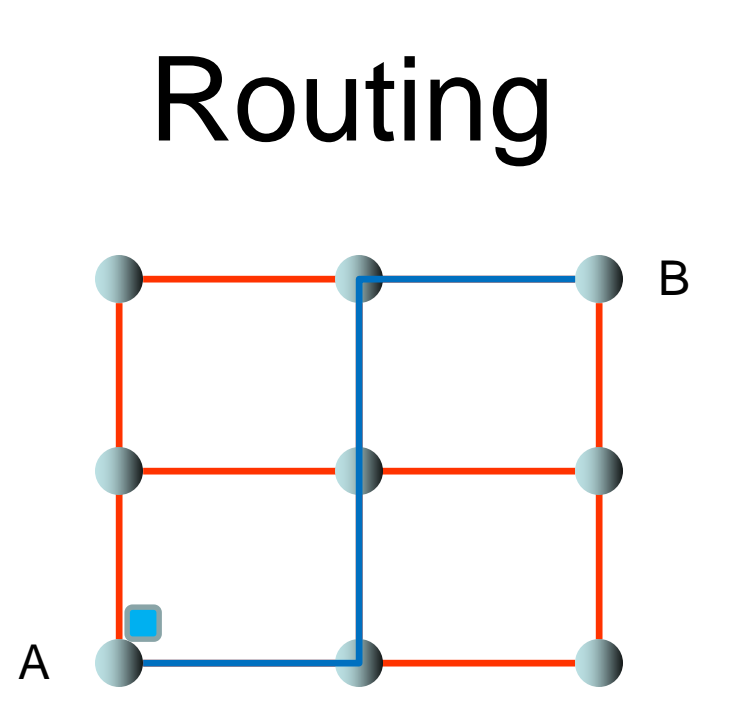

#### • Routing: finde Weg von A nach B

# Routing

- Ziel: Gegeben ein Graph G=(V,E) und eine Menge<br>R={(s<sub>1</sub>,t<sub>1</sub>),…,(s<sub>k</sub>,t<sub>k</sub>)}⊆V×V von Quell-Ziel-Paaren, finde einen Weg in G für jedes dieser Quell-Ziel- Paare, so dass
- die Weglänge so kurz wie möglich ist (um Nachrichten möglichst schnell auszuliefern) und
- möglichst wenige Wege über denselben Knoten wollen (um die Belastung der Knoten möglichst gering zu halten)

#### Wie finden wir solche Wege, und wie messen wir die Qualität solcher Wege?

# Routing

Gängige Maße für die Qualität von Wegen:

- Definition 2.14: Gegeben eine Menge an Wegen P={p<sub>1</sub>, p<sub>2</sub>, p<sub>3</sub>,...} mit Gewichten w:P→ℝ<sub>+</sub> in einem Graphen G=(V,E), dann ist
- Congestion von P (max. Knotenbelastung):<br>C(P) = max<sub>v∈V</sub> ∑<sub>p∈Pv</sub> w(p), wobei P<sub>v</sub>⊆P die Menge aller Wege in P über v ist
- Dilation von P (max. Weglänge):  $D(P) = max_{p \in P} |p|$

# Routing

Definition 2.15: Routingproblem: Gegeben ein Graph G=(V,E) und eine Menge R={(s<sub>1</sub>,t<sub>1</sub>),…,(s<sub>k</sub>,t<sub>k</sub>)}⊆V×V von Quell-Ziel-Paaren, finde ein

- Wegesystem  $P = \bigcup_{s,t} P_{s,t}$  mit nichtleerer Wege-<br>menge P<sub>s,t</sub> für alle Quell-Ziel-Paare (s,t)∈R und eine
- Gewichtsfunktion: w:P→[0,1], so dass für alle  $(s,t) \in R: \sum_{p \in P_{s,t}} w(p) = 1.$

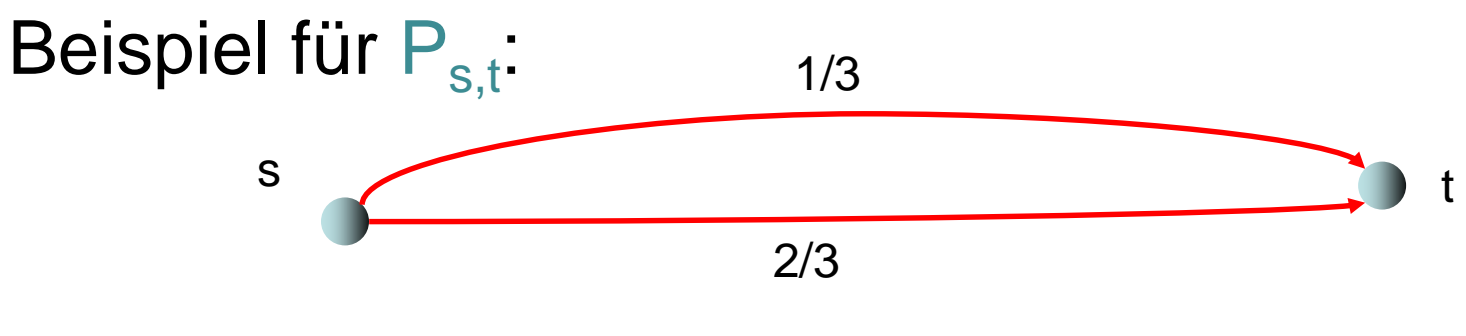

## Oblivious Routing

Einfachste Strategie zur Lösung von Routingproblemen: oblivious Routing (verwende vorberechnete Wege, um ein beliebiges Routingproblem zu lösen)

Definition 2.16: Sei G=(V,E) ein Netzwerk. Ein oblivious Routing-<br>schema (P,w) ist spezifiziert durch:

- Wegesystem:  $P = \cup_{s,t} P_{s,t}$  mit nichtleerer Wegemenge  $P_{s,t}$  für alle Quell-Ziel-Paare (s,t)∈V<sup>2</sup>
- Gewichtsfunktion: w:P→ℝ<sub>+</sub>,so dass für alle (s,t)∈V<sup>2</sup>:  $\Sigma_{p\in P_{s,t}}$  w(p) = 1.

Lösung eines Routingproblems mittels oblivious Routingschema (P,w): Gegeben eine Menge R={ $(s_1,t_1),...,s_k,t_k$ }, wähle für jedes  $(s,t)$ ∈R die Wegemenge P<sub>s,t</sub> aus P mit den vorgegebenen Gewichten in w.

#### Wie gut ist das?

# Oblivious Routing im Gitter

Oblivious Routingschema (P,w) für k×k-Gitter:

- Wegesystem P: Für jedes Paar  $(x_1,y_1),(x_2,y_2){\in} [k]^2$ , route erst von  $(x_1,y_1)$  nach  $(x_2,y_1)$ , dann von  $(x_2,y_1)$  nach  $(X_2, Y_2)$ .
- D.h. eindeutiger Weg p (w(p)=1) pro Quell-Ziel-Paar.

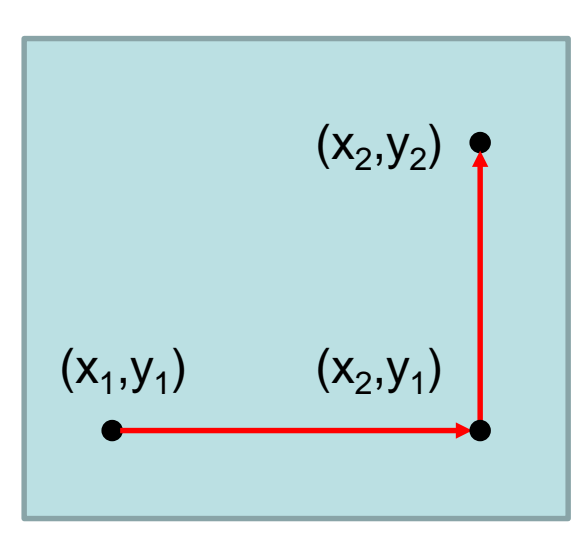

#### x-y-Routing Strategie

## Oblivious Routing im Gitter

"Benchmark" für Routingstrategie: kann die Strategie beliebige Permutationen  $\pi:V\rightarrow V$  mit geringer Dilation und Congestion routen? (D.h. das Routingproblem  $\mathbf{R}_{\pi}$  zu  $\pi$  ist definiert als  $R_{\pi} = \{ (v, \pi(v)) | v \in V \}$ ).

Satz 2.17: Die x-y-Routingstrategie kann jede Permutation im k×k-Gitter mit Congestion höchstens 4d und Dilation höchstens d routen, wobei d die maximale Distanz eines Quell- Ziel-Paares ist.

# Oblivious Routing im Gitter

#### Beweis:

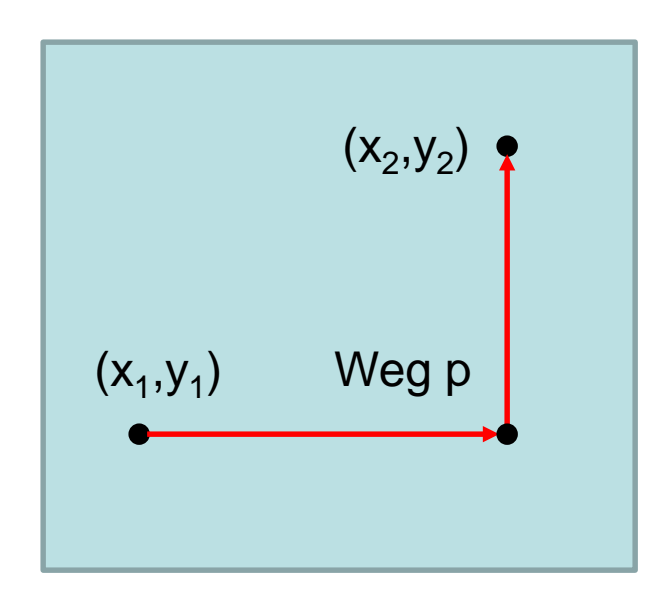

#### Dilation:

- p hat Länge  $d((x_1,y_1),(x_2,y_2))$
- also ist max. Weglänge d

#### Congestion:

• #Wege über v in x-Richtung:

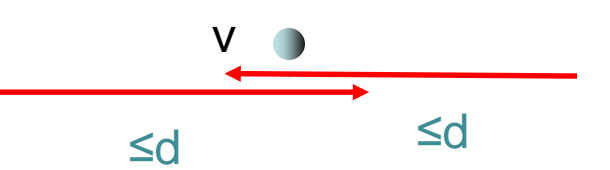

- maximal 2d Quellen haben Wege, die in x-Richtung über v laufen, also ist Congestion in x-Richtung ≤2d
- dasselbe gilt auch für Ziele in y-Richtung SS 2019 **VADS - Kapitel 2** 52

# Oblivious Routing im Hypercube

Bitanpassungsstrategie:

- Weg von  $(\bar{x}_1,...,\bar{x}_d)$  nach  $(y_1,...,y_d)$  führt über  $(y_1, x_2,...,x_d)$ ,  $(y_1, y_2, x_3,...,x_d)$ ,  $(y_1, y_2, y_3, x_4,...,x_d)$ , ...,  $(\bar{y}_1, y_2, \bar{y}_3, \ldots, \bar{y}_{d-1}, x_d)$ ,  $(y_1, \ldots, y_d)$
- Dilation: optimal, da Weglänge gleich Distanz
- Congestion: es gibt Permutationen, die sehr hohe Congestion haben!

Beispiel: sei 
$$
\pi(x_1,...,x_d) = (x_d,...,x_1)
$$
   
für alle  $(x_1,...,x_d)$ 

# Oblivious Routing im Hypercube

Beispiel: sei  $\pi(x_1,...,x_d) = (x_d,...,x_1)$ für alle  $(x_1,...,x_d)$ 

• Betrachte Knotenmenge  $M = \{ (x_1,...,x_{d/2},0,...,0) | x_i \in \{0,1\} \}$ für alle i∈ $\{1, ..., d/2\}$  }

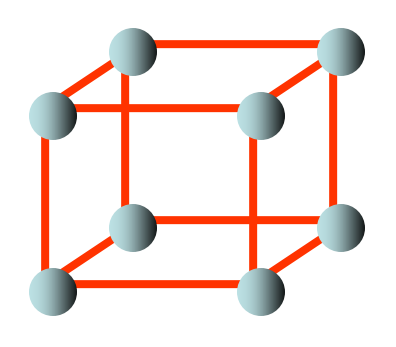

- Nach d/2 Routingschritten gemäß  $\pi$  sind alle Pakete mit Quelle in M im Knoten (0,...,0)
- Da  $|M|=2^{d/2}=\sqrt{2^d}$  =  $\sqrt{n}$  ist, kann Congestion wesentlich größer als Dilation (maximal log n) sein. Bestmöglich wäre Congestion O(log n)!

#### Borodin-Hopcroft Schranke

Satz 2.18: Für jeden ungerichteten Graphen G der Größe n mit Grad δ und jedes oblivious Routingschema mit nur einem Pfad pro Quell-Ziel-Paar gibt es eine Permutation  $\pi$ , für die ein Knoten von mindestens  $\sqrt{n/\delta}$  Pfaden durchlaufen wird.

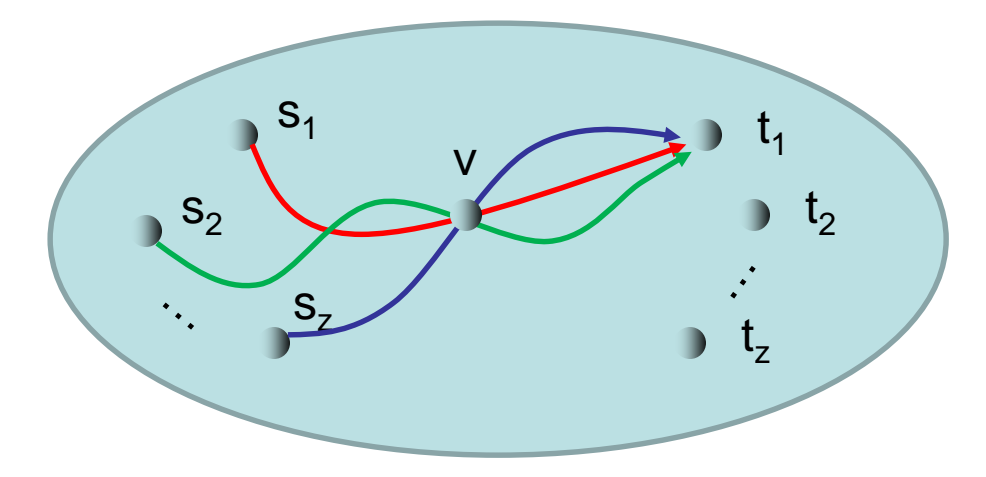

Es gibt v und  $t_1, \ldots, t_7$ , so dass jedes  $t_i$  mind.  $z$ Quellen hat,deren Wege durch v führen,  $z = \sqrt{n/\delta}$ .

Frage: gibt es oblivious Routingschemen, die für alle Permutationen eine niedrige Congestion garantieren?

Antwort: ja, aber wir brauchen mehrere Pfade pro Quell- Ziel-Paar.

#### Valiants Trick:

- Konstruiere zunächst ein oblivious Routingschema  $(P^*, w^*)$  mit  $P^* = \bigcup_{s,t} P^*_{s,t}$  mit minimaler Congestion  $C_{\text{OPT}}$  (kann in polynomieller Zeit berechnet werden).
- Konstruiere aus (P<sup>\*</sup>,w<sup>\*</sup>) mittels Zwischenzielen ein oblivious Routingschema (P,w) mit  $P = \bigcup_{s,t} P_{s,t}$ , so dass die Congestion in etwa gleich bleibt zu P\*.

Konstruktion von (P,w) für beliebigen Graphen G=(V,E):

- $(P^*, w^*)$ : Routingschema mit min. Congestion  $C_{\text{OPT}}$
- $P_{s,t} = \{ p=q_1 \circ q_2 \mid q_1 \in P_{s,v}^* \text{ und } q_2 \in P_{v,t}^* \text{ für ein } v \in V \}$ (∘: Konkatenation)
- Für alle p=q<sub>1</sub>∘q<sub>2</sub> in P<sub>s,t</sub> setzen wir w(p)=w<sup>\*</sup>(q<sub>1</sub>)⋅w<sup>\*</sup>(q<sub>2</sub>)/n
- Damit (P,w) ein gültiges oblivious Routingschema ist, müssen wir zeigen:  $\Sigma_{p\in P_{S,t}}$  w(p) = 1.

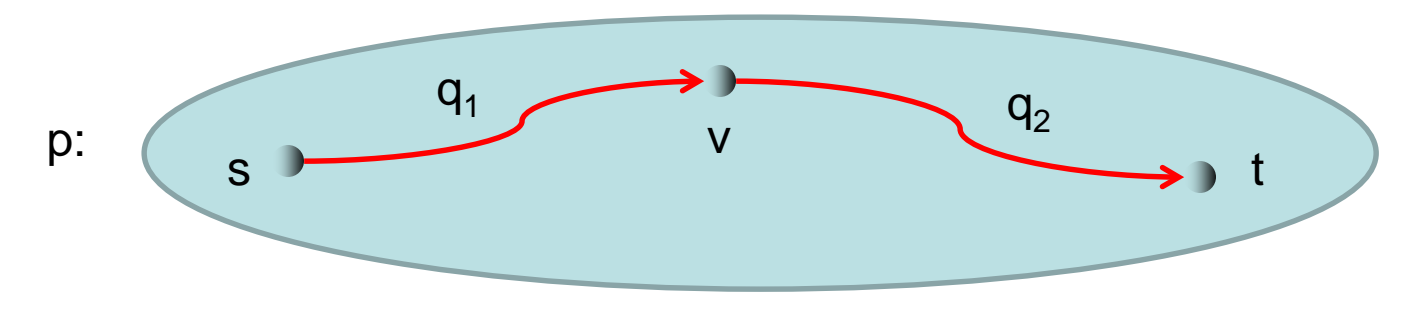

- $P_{s,t} = \{ p=q_1 \circ q_2 \mid q_1 \in P_{s,v}^* \text{ und } q_2 \in P_{v,t}^* \text{ für ein } v \in V \}$
- Für alle p=q<sub>1</sub>∘q<sub>2</sub> in P<sub>s,t</sub> setzen wir w(p)=w<sup>\*</sup>(q<sub>1</sub>)⋅w<sup>\*</sup>(q<sub>2</sub>)/n
- Zu zeigen:  $\Sigma_{p\in P_{s,t}}$  w(p) = 1.  $\Sigma_{p \in P_{S,t}} w(p) = \Sigma_{v \in V} \Sigma_{q_1 \in P_{S,V}} \Sigma_{q_2 \in P_{V,t}} w^*(q_1) \cdot w^*(q_2) / n$  $= \sum_{v \in V} (1/n) \sum_{q_1 \in P^*_{S,V}} w^*(q_1) \sum_{q_2 \in P^*_{V,V}} w^*(q_2)$  $= \sum_{v \in V} (1/n) \sum_{q_1 \in P^*_{S,V}} w^*(q_1)$  $= \sum_{v \subset V} (1/n) = 1$

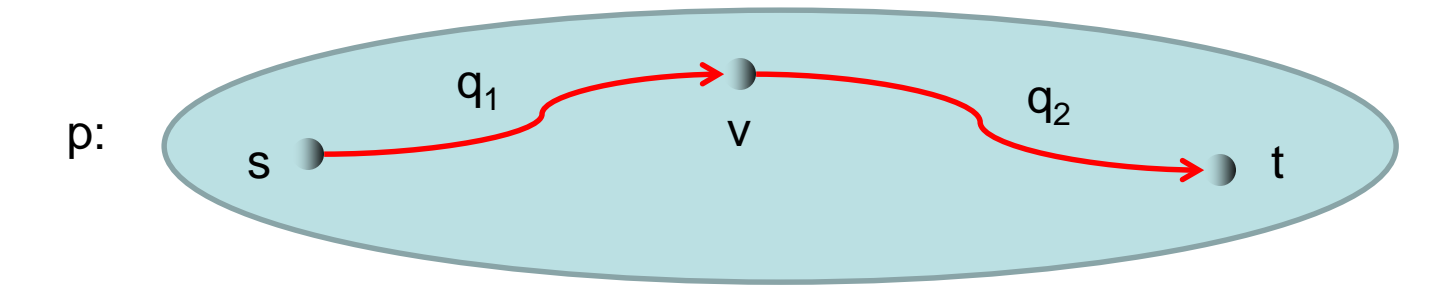

Dilation und Congestion von (P,w):

- $(P^*, w^*)$ : Routingschema mit min. Congestion  $C_{OPT}$
- $P_{s,t} = \{ p=q_1 \circ q_2 \mid q_1 \in P_{s,v}^* \text{ und } q_2 \in P_{v,t}^* \text{ für ein } v \in V \}$
- Für alle p=q<sub>1</sub>∘q<sub>2</sub> in P<sub>s,t</sub> setzen wir w(p)=w<sup>\*</sup>(q<sub>1</sub>)⋅w<sup>\*</sup>(q<sub>2</sub>)/n
- Dilation von P: offensichtlich ≤ 2⋅(Dilation von P<sup>\*</sup>)
- Congestion von P: wir zeigen, dass  $C(P) \leq 2C_{\text{OPT}}$

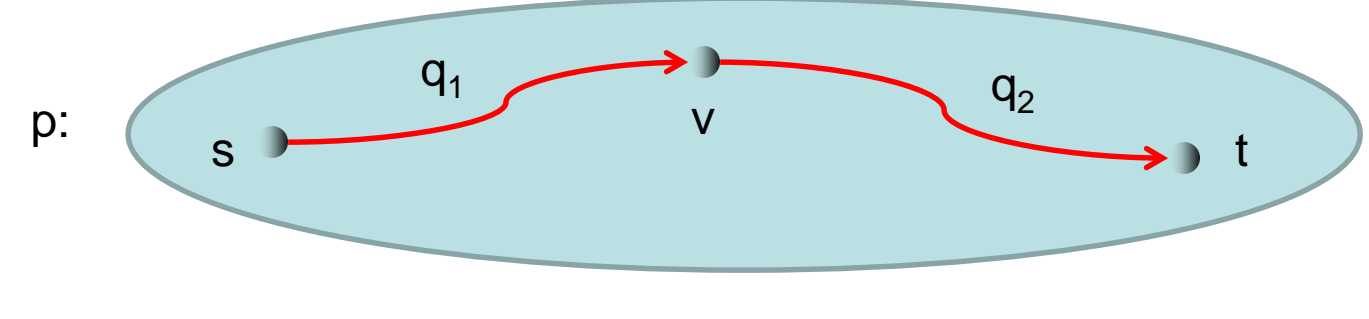

 $C(P) \leq 2C_{\text{OPT}}$ : Sei  $C_u(P^*)=\sum_{p\in P^*: u\in p} w^*(p)\leq C_{OPT}$  die Congestion von u für P<sup>\*</sup>. Für  $C_u(P)$  gilt:

$$
C_{u}(P) = \sum_{p \in P: u \in p} w(p)
$$
  
\n
$$
= \sum_{s,t \in V} \sum_{p \in P_{s,t}: u \in p} w(p)
$$
  
\n
$$
= \sum_{s,t \in V} \sum_{p=q_{1} \circ q_{2} \in P_{s,t}: u \in q_{1} \text{ oder } u \in q_{2}} w(p)
$$
  
\n
$$
\leq \sum_{s,t \in V} (\sum_{p=q_{1} \circ q_{2} \in P_{s,t}: u \in q_{1}} w(p) + \sum_{p=q_{1} \circ q_{2} \in P_{s,t}: u \in q_{2}} w(p))
$$

$$
\Sigma_{s,t \in V} \Sigma_{p=q_1 \circ q_2 \in P_{s,t}: u \in q_1} w(p) = \Sigma_{s,t \in V} \Sigma_{v \in V} \Sigma_{q_1 \in P^*_{s,v}: u \in q_1} \Sigma_{q_2 \in P^*_{v,t}} w^*(q_1) \cdot w^*(q_2)/n \n= \Sigma_{t \in V} (1/n) \Sigma_{s,v \in V} \Sigma_{q_1 \in P^*_{s,v}: u \in q_1} w^*(q) \n= \Sigma_{t \in V} (1/n) \Sigma_{q \in P^*: u \in q} w^*(q) \n= \Sigma_{t \in V} (1/n) \cdot C_u(P^*) \n= C_u(P^*)
$$

Analog:  $\Sigma_{s,t\in V}$   $\Sigma_{p=q_1\circ q_2\in P_{s,t}: u\in q_2}$  w(p) =  $C_u(P^*)$ . Also ist  $C_u(P) \leq 2C_{OPT}$ .

Satz 2.19: Mit dem aus Valiants Trick resultierenden oblivious Routingschema (P,w) kann in jedem Graphen G=(V,E) jede Permutation mit Congestion höchstens  $2C_{\text{OPT}}/n$  geroutet werden.

Beweis: Übung.

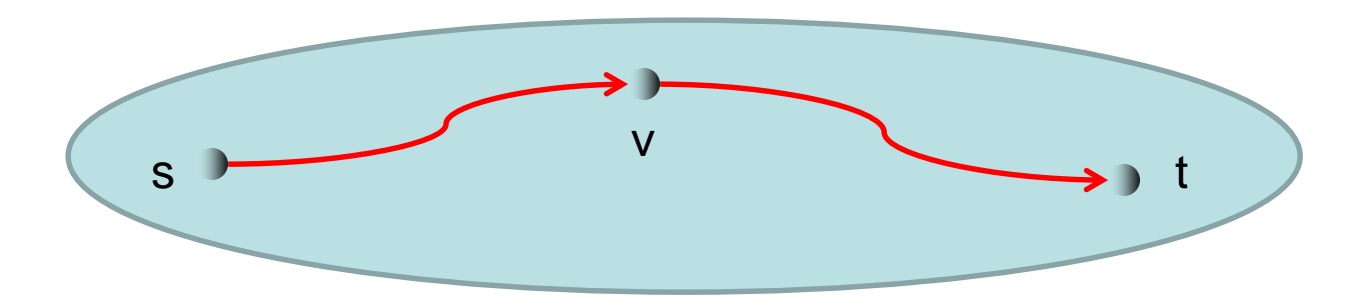

Satz 2.20: In jedem Graphen G=(V,E) benötigt eine Permutation im Durchschnitt mindestens  $C_{\text{OPT}}/n$ Congestion, um geroutet zu werden.

Beweis: Übung.

 $\rightarrow$  Mit (P,w): Congestion max. doppelt so groß wie **Durchschnitt** 

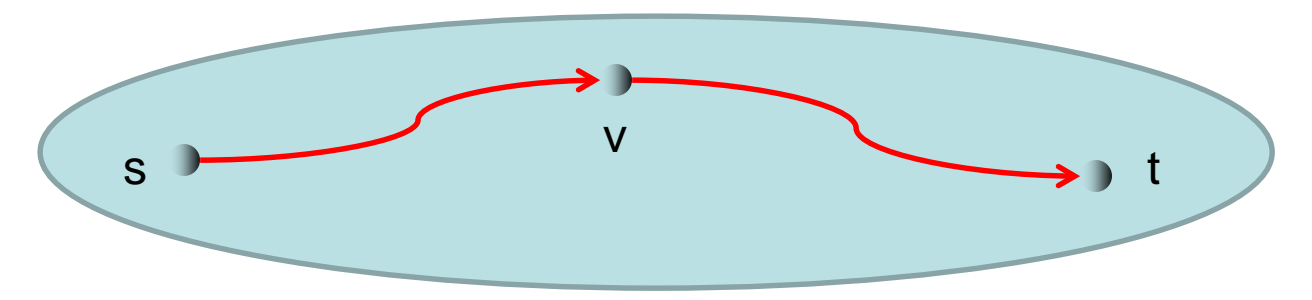

#### Obere Schranke für  $C_{\text{OPT}}$  für k×k-Gitter:

Für das x-y-Routing gilt für jeden Knoten v an Position  $(x,y) \in \{1,...,k\}^2$ :

- Es gibt maximal  $(x-1)(k-x+1)k + k^2 + (k-x)x \cdot k$ Quell-Ziel-Paare, deren Pfade v in x-Richtung durchlaufen
- Entsprechend gibt es maximal  $(y-1)(k-y+1)k + k^2 + (k-y)y\cdot k$ Quell-Ziel-Paare, deren Pfade v in y-Richtung durchlaufen
- Also ist  $C_{OPT} = O(k^3)$  und damit  $C_{\text{OPT}}/n = O(k)$ .

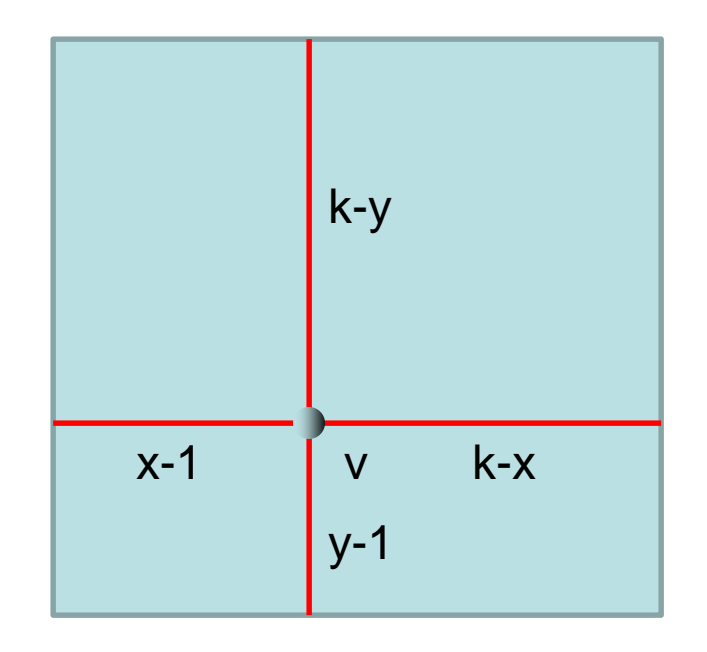

Obere Schranke für  $C_{\text{OPT}}$  für d-dim. Hypercube:

Für die Bitanpassungsstrategie gilt für jeden Knoten v:

• Für jedes  $i \in \{0, \ldots, d\}$  hat  $v \geq 1$  Quellen, die v in i Schritten erreichen können, und die von v aus noch 2d-i Ziele erreichen können.

Quellen Ziele <sup>v</sup>

- Es können also maximal  $\Sigma_{\sf i=0}^{\sf d}$  2<sup>i</sup> $\cdot$ 2<sup>d-i</sup> = (d+1)2<sup>d</sup> Pfade über v laufen.
- Also ist  $C_{\text{OPT}} \leq (d+1)2^d$  und damit  $C_{\text{OPT}}/n = O(d)$ .

Valiants Trick für d-dimensionalen Hypercube:

- Bitanpassungsstrategie ergibt sogar optimales oblivious Routingschema (P\*,w\*).
- D.h.  $P_{s,t}^*$  besteht lediglich aus einem Weg für jedes Knotenpaar (s,t) im Hypercube, d.h.  $P^*_{s,t} = {p_{s,t}}$  für den Bitanpassungsweg  $p_{s,t}$ und  $w^*(p_{s,t})=1$ .
- Also ist  $P_{s,t} = \{ p_{s,v,t} = p_{s,v} \circ p_{v,t} \mid v \in V \}$  mit  $w(p_{s,v,t}) = 1/n$ .

Ist das oblivious Routingschema (P,w) wirklich gut?

- Betrachte eine beliebige Permutation  $\pi$  (d.h. wir haben Quell-Ziel-Paare (v,  $\pi(v)$ ) für alle v $\in$ V).
- Zunächst streuen sich die Wege von s über alle n Zwischenziele v
- Dilation: maximal d bis v, also insgesamt maximal 2d.
- Congestion: betrachte einen festen Knoten w und für ein festes  $i \in \{0, \ldots, d\}$ alle Quell-Zwischenziel-Paare, deren Wege w in i Schritten erreichen.
- Mit der Bitanpassungsstrategie gibt es 2<sup>i</sup> mögliche Quellen für w.
- Weiterhin können 2<sup>d-i</sup> Zwischenziele von w aus erreicht werden.

 $Quellen$   $\sqrt{\frac{W}{2}}$  Zwischenziele

• D.h. die Anzahl der Quell-Ziel-Paare, dessen Pfade w durchlaufen, ist max.

 $\Sigma_{\mathsf{i}=0}^{\mathsf{d}} 2^{\mathsf{i}} \cdot 2^{\mathsf{d}\mathsf{-i}} = (\mathsf{d}\mathsf{+}1) \cdot 2^{\mathsf{d}} = (\mathsf{d}\mathsf{+}1) \cdot \mathsf{n}.$ 

- Da jeder dieser Pfade ein Gewicht von 1/n hat, ist die Congestion maximal  $(d+1) \cdot n \cdot 1/n = d+1.$
- Da diese Congestion zweimal entsteht (von der Quelle zum Zwischenziel, und vom Zwischenziel zum Ziel), ist die Gesamtcongestion  $\leq 2(d+1)$ .

# Routing zu zufälligen Zielen

- Bisher haben wir nur Permutationsroutingprobleme betrachtet.
- Welche Congestion können wir für den Fall erreichen, dass jeder Knoten eine Nachricht zu einem zufälligen Knoten schicken will?
- Dafür verallgemeinern wir die Definition eines Routingproblems.

Definition 2.21 (Allgemeines Routingproblem): Gegeben ein<br>Graph G=(V,E) und eine Menge R={((s<sub>1</sub>,t<sub>1</sub>),c<sub>1</sub>),…,((s<sub>k</sub>,t<sub>k</sub>), c<sub>k</sub>)} ⊆  ${\nabla \times}{\nabla \times} \mathbb{R}_+$  von Quell-Ziel-Paaren mit Gewichten c<sub>i</sub>, finde ein

- Wegesystem  $P = \cup_{s,t} P_{s,t}$  mit nichtleerer Wegemenge  $P_{s,t}$  für alle  $\overline{(\rm (s,t),c)}$  $\in$ R und eine
- Gewichtsfunktion: w: $P \rightarrow \mathbb{R}_+$ , so dass für alle  $((s,t),c) \in R$ :  $\Sigma_{\mathsf{p}\in\mathsf{P}_{\mathsf{s},\mathsf{t}}}$  w(p) = c (vorher: 1!)

# Routing zu zufälligen Zielen

Routingproblem zu zufälligen Zielen in einem Graphen G=(V,E) mit n Knoten:

 $R_{rand} = \{ ((s,t), 1/n) | s,t \in V \}$ 

Wahrscheinlichkeit, dass s t auswählt

Satz 2.22: Unter Verwendung des optimalen oblivious Routingschemas  $(P^*, w^*)$  in G kann  $R_{rand}$  mit Congestion C<sub>OPT</sub>/n geroutet werden. (Hier benötigen wir also nicht Valiants Trick.)

D.h. die erwartete Congestion (Gewichte sind Wahr-<br>scheinlichkeiten!) an jedem Knoten in G ist ≤C<sub>OPT</sub>/n.

# Routing zu zufälligen Zielen

Satz 2.22: Unter Verwendung des optimalen oblivious Routingschemas (P\*,w\*) in G kann  $R_{rand}$  mit Congestion  $C_{OPT}/n$  geroutet werden. Beweis:

- $C_{u}(R_{rand})$ : Congestion bei u für  $R_{rand}$ .
- Da für alle Quell-Ziel-Paare ein Gewicht von 1/n geroutet wird, gilt:

$$
C_{u}(R_{rand}) = \sum_{p \in P^*: u \in p} w^*(p)/n
$$
  
= (1/n) \cdot C\_{u}(P^\*) \le C\_{OPT}/n

# Routing mit Combining

- Angenommen, wir haben ein Routingproblem  $R=\{(s_1,t_1),\ldots,(s_k,t_k)\}\subseteq V\times V$ , in dem zwar jeder Knoten höchstens einmal als Quelle auftaucht, aber ein Knoten beliebig oft als Ziel auftauchen kann. (Das kann z.B. passieren, wenn ein Knoten eine sehr populäre Information enthält.)
- Können wir die Congestion auch in diesem Fall klein halten, und wenn ja, unter welchen Annahmen?

# Routing mit Combining

Falls Wege zum selben Ziel nicht "kombiniert" werden können, ist eine hohe Congestion unvermeidbar!

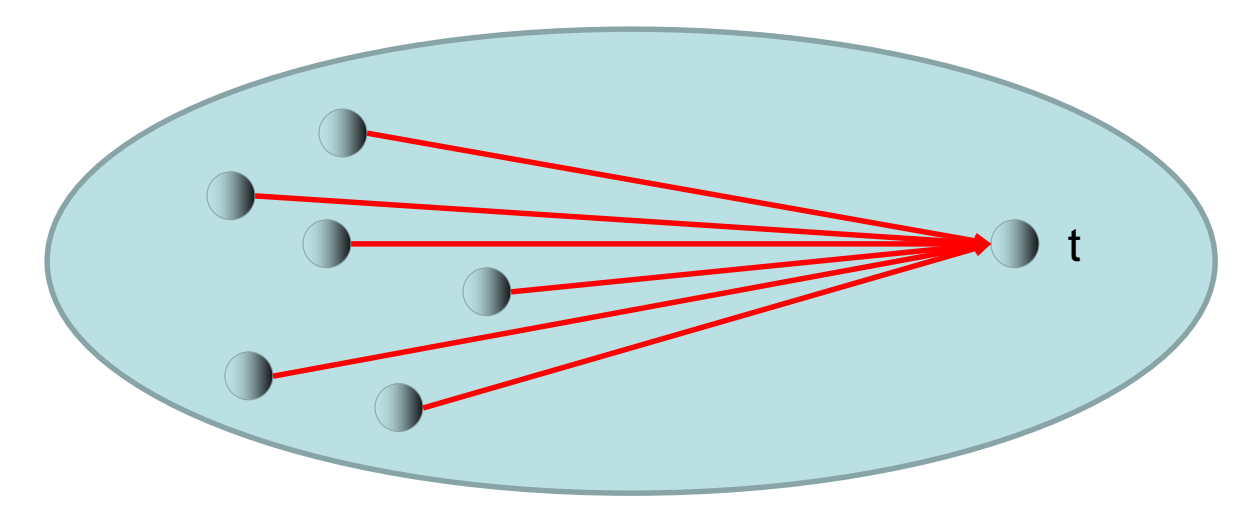

Was heißt, dass Wege kombiniert werden können?

# Routing mit Combining

Congestion für v bezüglich Ziel t für ein (einfaches) Routing- problem R, das oblivious Routingschema (P,w) benutzt:

- 
- Bisher:  $\Sigma_{s:(s,t)\in R}$   $\Sigma_{p\in P_{s,t}: v\in p}$  w(p)<br>• Wege zum selben Ziel kombinierbar:

 $\sum_{u: (u,v) \in E} max_{s: (s,t) \in R} \left\{ \sum_{p \in P_{s,t}: (u,v) \in p} w(p) \right\}$ 

Begründung:

- $\sum_{p \in P_{S,t}: (u,v) \in p} w(p)$  gibt an, wieviel Congestion für ein festes (s,t)∈R an der Kante (u,v) erzeugt wird.
- Da wir annehmen, dass die Wege zum selben Ziel kombinierbar sind, fällt nur eine Gesamtcongestion von max<sub>s: (s,t)∈R</sub> {  $\Sigma_{p \in P_{S,t}: (u,v) \in p}$  w(p) } für (u,v) an.
- Die Gesamtcongestion für einen Knoten v ergibt sich dann als  $\Sigma_{u:(u,v)\in E}$  max $_{s:(s,t)\in R}$  {  $\Sigma_{p\in P_{s,t:(u,v)\in p} }$  w(p) }.
Congestion für v bezüglich Ziel t für ein (einfaches) Routing- problem R, das oblivious Routingschema (P,w) benutzt:

- 
- Bisher:  $\Sigma_{s:(s,t)\in R}$   $\Sigma_{p\in P_{s,t}: v\in p}$  w(p)<br>Wege zum selben Ziel kombinierbar:

 $\sum_{u: (u,v) \in E} max_{s: (s,t) \in R} \left\{ \sum_{p \in P_{s,t}: (u,v) \in p} w(p) \right\}$ 

Beipiel für die Auswirkung von Routing mit Combining (ein Weg in  $\overline{P}_{s,t}$  pro  $(s,t)$ :

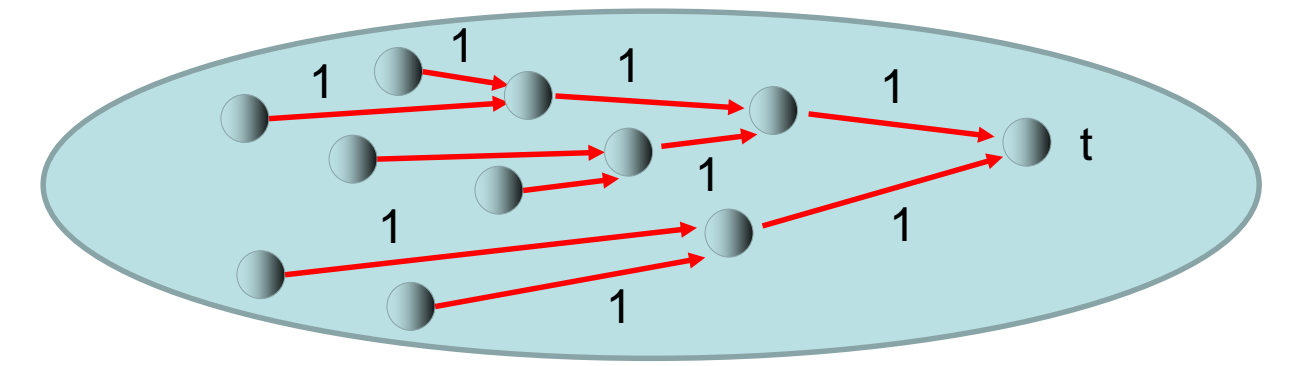

Die Kombinierbarkeit alleine reicht noch nicht für eine kleine Congestion!

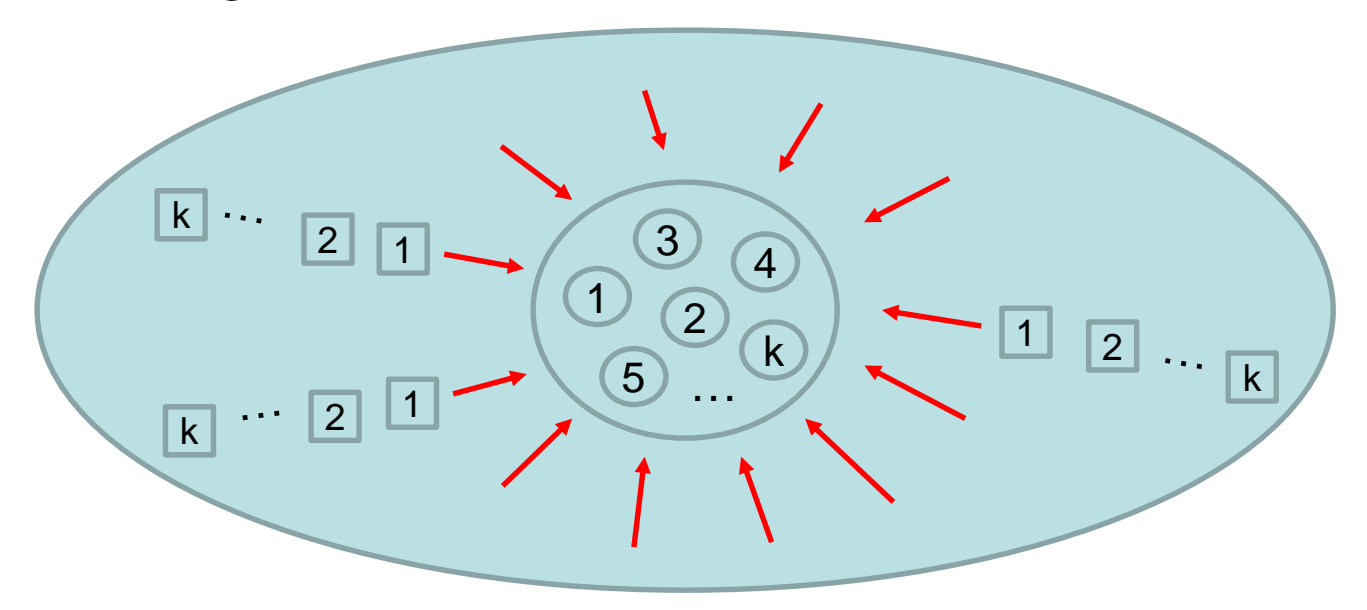

Jedes Ziel in Z hat viele Quellen!

Die Kombinierbarkeit alleine reicht noch nicht für eine kleine Congestion!

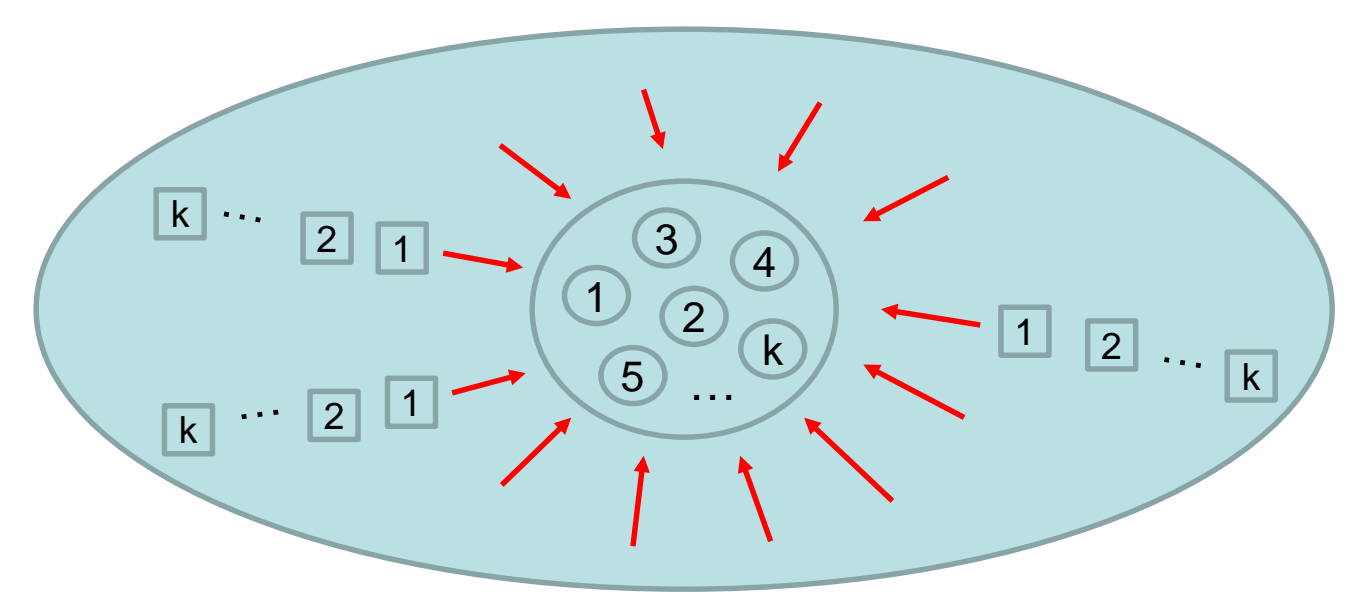

→ Anfragen müssen im Vorfeld kombiniert werden!

#### Routing mit Combining Strategie:

Sei R ein einfaches Routingproblem und (P,w) ein (optimales) oblivious Routingschema. Für jedes  $(s,t) \in R$ :

- 1. Wähle  $P_{s,y(t)}$  aus für ein zufälliges Zwischenziel  $v(t)$  für Ziel t (welches für alle s´ mit (s´,t)∈R das gleiche ist). Die Zwischenziele sorgen für eine gute Streuung von Zielen t´ mit vielen Paaren (s´,t´)∈R. Danach ist aufgrund der Kombinierung (max) mit anderen (s´,t)∈R nur noch ein ((v(t),t),1) übrig, das zu routen ist!
- 2. Wähle schließlich  $P_{v(t),t}$  aus, um nach t zu gelangen

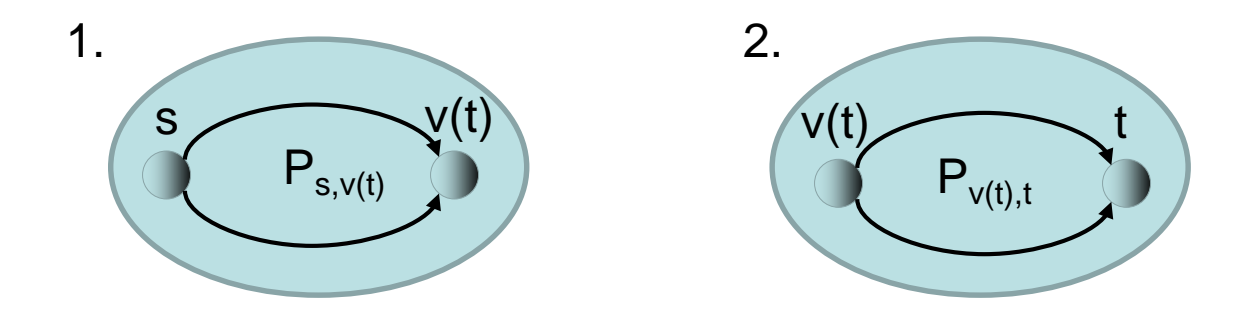

Routingprobleme für ein (s,t)∈R:

- 1. {  $((s,v(t)),1/n)$  |  $v(t) \in V$  }
- 2. {  $((v(t),t),1/n) | v(t) \in V$ } (nur Gewicht 1 über alle s´ mit (s´,t)∈R )

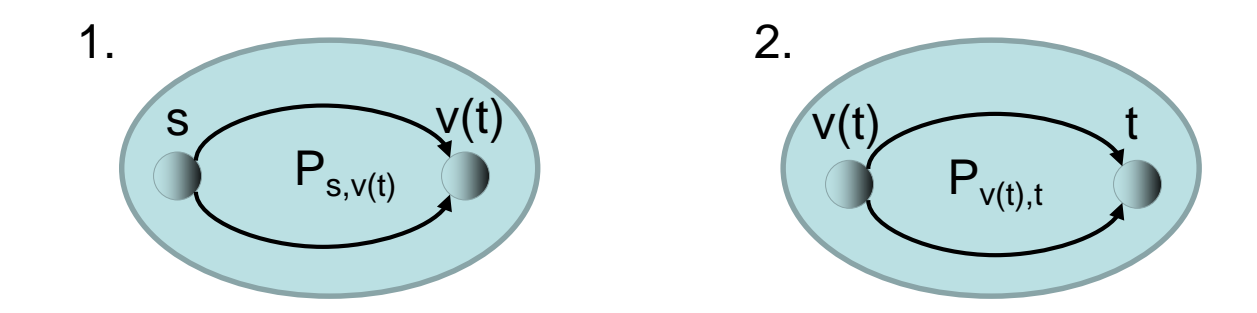

Routingprobleme für ein (s,t)∈R:

- 1. {  $((s,v(t)),1/n)$  |  $v(t) \in V$  }
- 2. {  $((v(t),t),1/n) | v(t) \in V$ } (nur Gewicht 1 über alle s´ mit (s´,t)∈R )

Routingproblem 2. entspricht (im worst case) dem Routingproblem R<sub>rand</sub>! Mit dem oblivious Routingschema  $(P^*, w^*)$  ist Congestion also  $C_{\text{OPT}}/n$ .

Es bleibt also, Routingproblem 1. zu betrachten.

Routingproblem 1:  $R' = \{(s,v(t)), 1/n\}$   $(s,t) \in R$ ,  $v(t) \in V\}$ 

Zunächst beschränken wir die Congestion über alle ausgehenden Kanten eines Knotens u. Da wir annehmen, dass jeder Knoten in V höchstens einmal als Quelle in R vorkommt, gilt

$$
\begin{array}{l} \sum_{v: \ (u,v) \in E} max_{s: \ (s,t) \in R} \{ \begin{array}{l} \sum_{v(t) \in V} \sum_{p \in P^*_{s,v(t)}: \ (u,v) \in p} w^*(p) \end{array} \}\\ \leq \sum_{(s,t) \in R} \sum_{v(t) \in V} \sum_{p \in P^*_{s,v(t)}: \ u \in p} w^*(p) / n \\ \leq \sum_{s \in V} \sum_{v \in V} \sum_{p \in P^*_{s,v}: \ u \in p} w^*(p) / n \\ = C_u(P^*) / n \\ \leq C_{OPT} / n \end{array}
$$

Das heißt auch, dass die Congestion für jede Kante (u,v)∈E maximal  $\mathrm{C_{OPT}}$ n ist und damit für die Congestion eines Knotens v gilt, dass  $\Sigma_{u: (u,v) \in E}$  max<sub>s: (s,t)</sub> $\in$ R {  $\Sigma_{p \in P_{S,t}: (u,v) \in p}$  w\*(p) }  $\leq \Delta \cdot C_{OPT}/n$ 

ist, wobei ∆ der maximale eingehende Grad eines Knotens ist.

Für beide Routingprobleme zusammen ist die maximale Congestion daher höchstens  $(1+\Delta)C_{\text{OPT}}/n$ .

Satz 2.23: Ein beliebiges einfaches Routingproblem R, in dem jeder Knoten nur einmal als Quelle vorkommt, kann mit der Routing mit Combining Strategie mittels (P\*,w\*) mit Congestion höchstens (1+ $\triangle$ )C<sub>OPT</sub>/n geroutet werden.

#### Bemerkung:

- Wir nehmen hier an, dass sich Informationen beliebig über Wege aufspalten können. Interpretieren wir die Gewichte als Wahrscheinlichkeiten, dann handelt es sich bei  $(1+\Delta)C_{\text{OPT}}/n$ um die maximale erwartete Congestion in einem Knoten.
- Die Abweichung von (1+∆)C<sub>OPT</sub>/n ist gering mit hoher Wahr-<br>scheinlichkeit (kann mithilfe von Chernoff Schranken gezeigt werden), da jedes Ziel nur eine Congestion von maximal ∆ in einem Knoten verursachen kann.

#### Oblivious Routing im Skip Graph

Geeignete Routingstrategie (A kennt ID von B): wähle möglichst lange Kante in der Richtung des Ziels B (Greedy Routing)

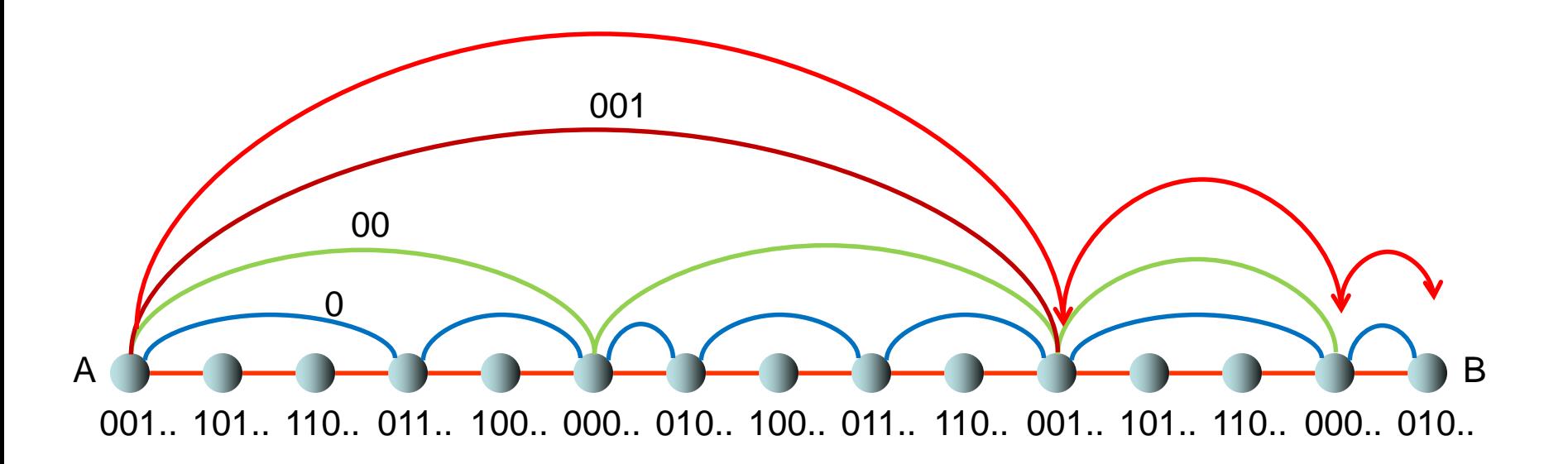

#### Oblivious Routing im Skip Graph

Dilation des Greedy Routing: O(log n) mit hoher W´keit Beweis: siehe Analogie zu Suche in der (randomisierten) Skipliste, was eine bekannte sequentielle Datenstruktur ist.

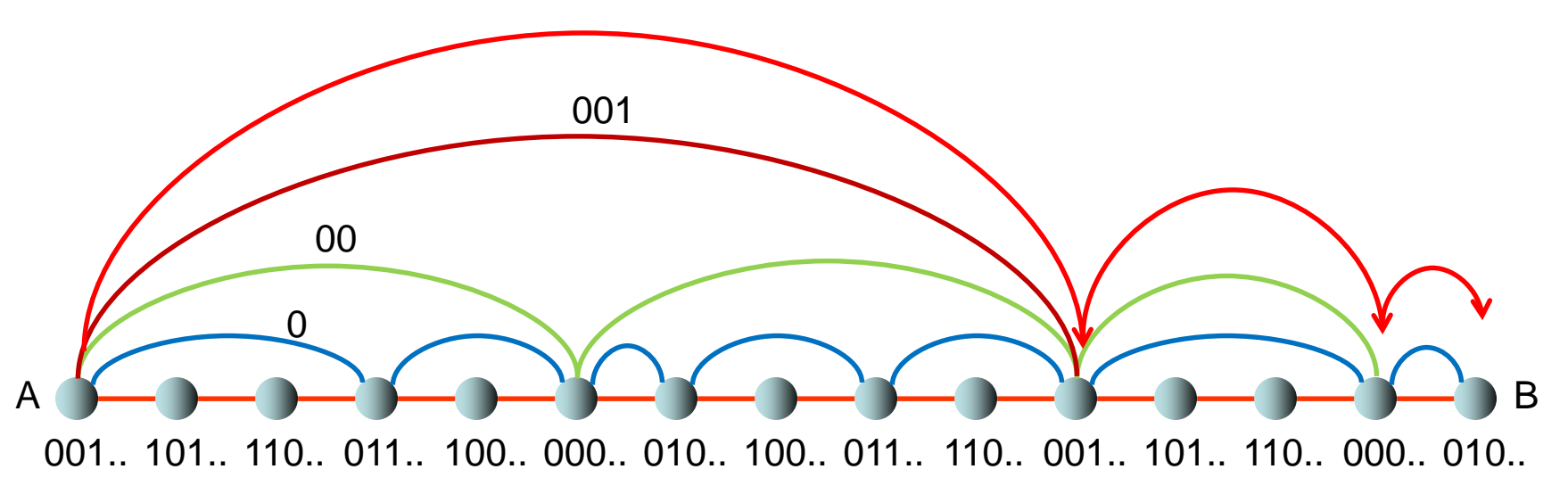

Problem: wie finden wir einen Pfad von s nach t in beliebigen Delaunay Graphen?

#### Greedy Strategien:

• Distanz Routing: Knoten v leitet Paket P an den Knoten w∈N(v) mit minimaler Euklidischer Distanz ||w,t|| weiter

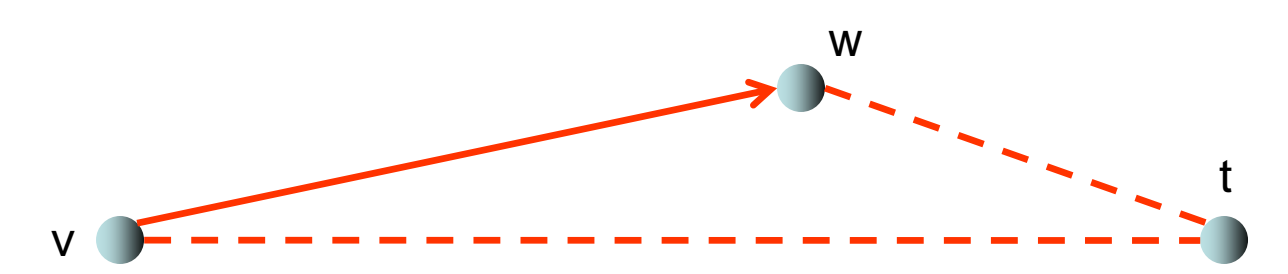

Problem: wie finden wir einen Pfad von s nach t in beliebigen Delaunay Graphen?

#### Greedy Strategien:

• Kompass Routing: Knoten v leitet Paket P an den Knoten w∈N(v) mit minimalem Winkel α=∡tvw weiter

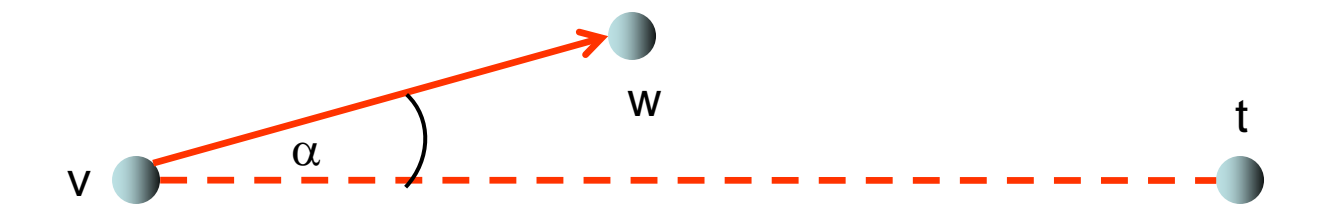

Problem: wie finden wir einen Pfad von s nach t in beliebigen Delaunay Graphen?

#### Greedy Strategien:

• Distanz-Kompass Routing: Knoten v bestimmt zunächst die Knoten w,w´∈N(v) mit kleinstem Winkel im Uhrzeigersinn und gegen den Uhrzeigersinn zu t leitet das Paket P an den Knoten w´´∈{w,w´} mit minimaler Distanz  $||w'$ ,t|| weiter

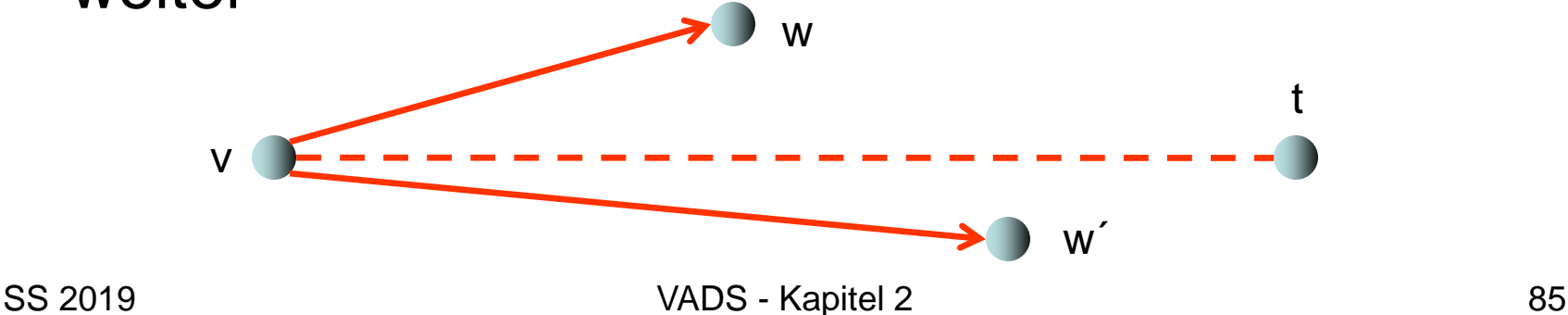

Definition 2.24: Eine Routingstrategie ist c-kompetitiv für einen Graphen G falls sie für jedes Paar v,w einen Pfad  $p=(v=u_1,u_2,...,u_k=w)$  von v nach w in G auswählt mit

 $||p|| = \sum_{i} ||u_{i}, u_{i+1}|| \leq c \cdot d_{G}(v, w)$ 

wobei  $d_G(v,w)$  die Eukl. Länge des kürzesten Weges von v nach w in G ist.

#### Satz 2.25:

- Distanz Routing und Kompass Routing finden einen Pfad zum Ziel für beliebige Delaunay Graphen aber nicht für beliebige planare Triangulierungen.
- Distanz-Kompass Routing findet einen Pfad zum Ziel für beliebige planare Triangulierungen.
- Keine der drei Strategien ist allerdings in Delaunay Graphen c-kompetitiv für eine Konstante c.

Beweis:

Siehe "P. Bose, A. Brodnik, S. Carlsson, E. Demaine, R. Fleischer, A. Lopez-Ortiz, P. Morin, and I. Munro. Online routing in convex subdivisions. *Intl. Journal of Computational Geometry, vol. 12, pp. 283-295, 2002."*

Definition 2.24: Eine Routingstrategie ist c-kompetitiv für einen Graphen G falls sie für jedes Paar v,w einen Pfad  $p=(v=u_1,u_2,...,u_k=w)$  von v nach w in G auswählt mit  $||p|| = \sum_{i} ||u_{i}, u_{i+1}|| \leq c \cdot d_{G}(v, w)$ wobei  $d_G(v,w)$  die Eukl. Länge des kürzesten Weges von v nach w in G ist.

Satz 2.26:

• Es gibt eine online Routingstrategie namens MixedChordArc, die in Delaunay Graphen 3,56-kompetitiv ist.

Beweis:

Siehe "N. Bonichon, P. Bose, J.-L. De Carufel, V. Despré, D. Hill, and M. Smid. Improved routing on the Delaunay triangulation. In the *26th Annual European Symposium on Algorithms (ESA), pp. 22:1-22:13, 2018."*

#### Referenzen

- James Aspnes, Udi Wieder: The expansion and mixing time of skip graphs with applications. *Distributed Computing* 21(6): 385-393, 2009.
- N. Bonichon, P. Bose, J.-L. De Carufel, L. Perkovic, and A. van Renssen. Upper and lower bounds for online routing on Delaunay triangulations. Discrete Computational Geometry 58: 482-504, 2017.
- O. Gabber and Z. Galil. Explicit constructions of linear-sized superconcentrators. *Journal of Computer and System Sciences, 22:407–420, 1981.*
- F. Leighton. *Introduction to Parallel Algorithms and Architectures: Arrays* <sup>⋅</sup> *Trees* <sup>⋅</sup> *Hypercubes. Morgan* Kaufmann Publishers, 1992.
- A. Lubotzky, R. Phillips, and R. Sarnak. Ramanujan graphs. *Combinatorica, 8(3):261–277, 1988.*
- C. Scheideler. *Universal Routing Strategies for Interconnection Networks.* Lecture Notes in Computer Science 1390. Springer, 1998.

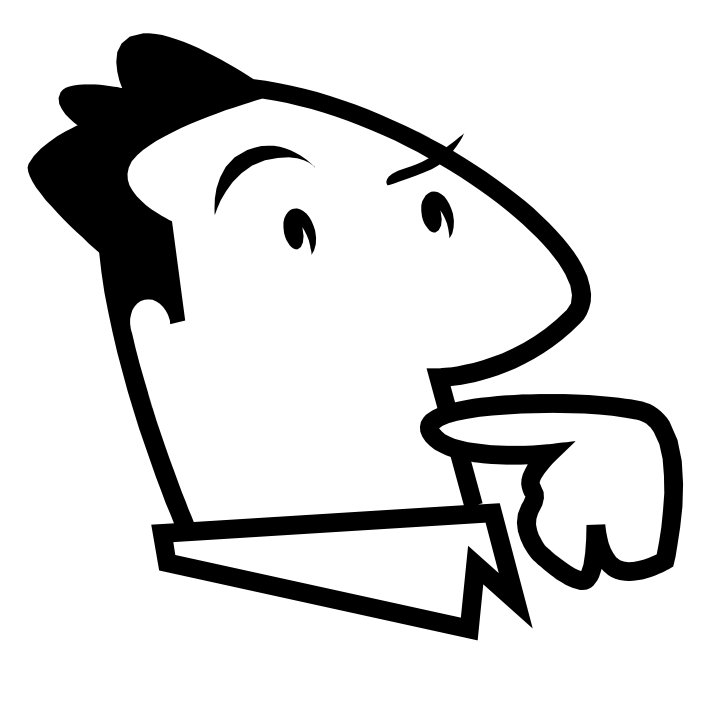

#### Fragen ?